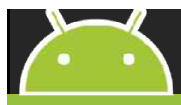

### <u>안드로이드 앱의 GUI 테스트 자동화 도구</u> 최종 결과 발표

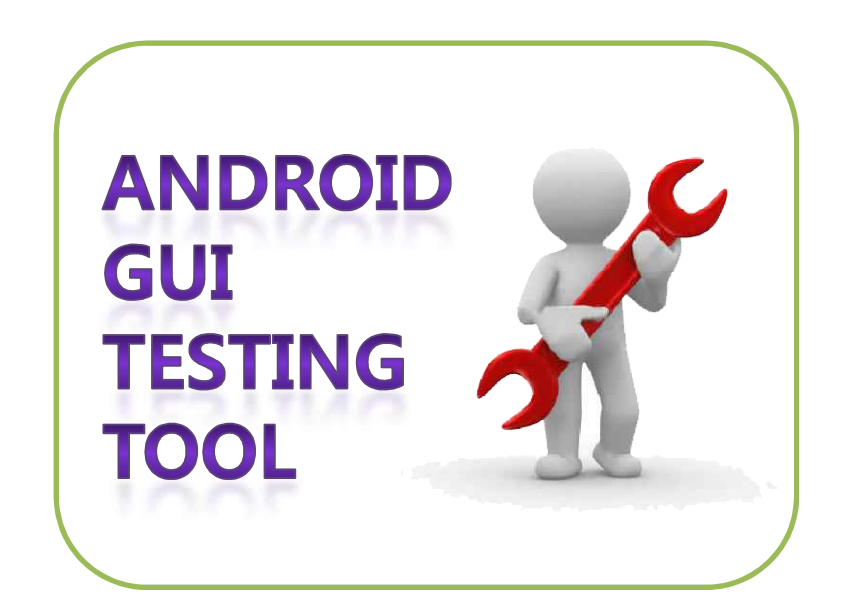

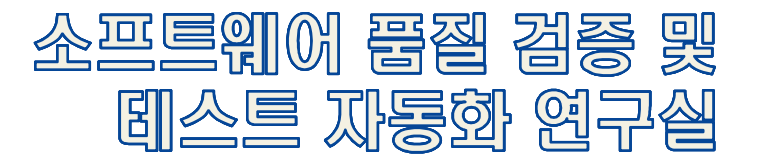

2012. 12. 13

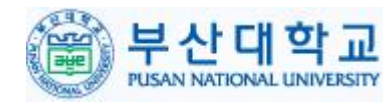

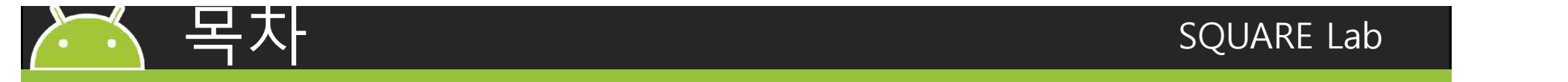

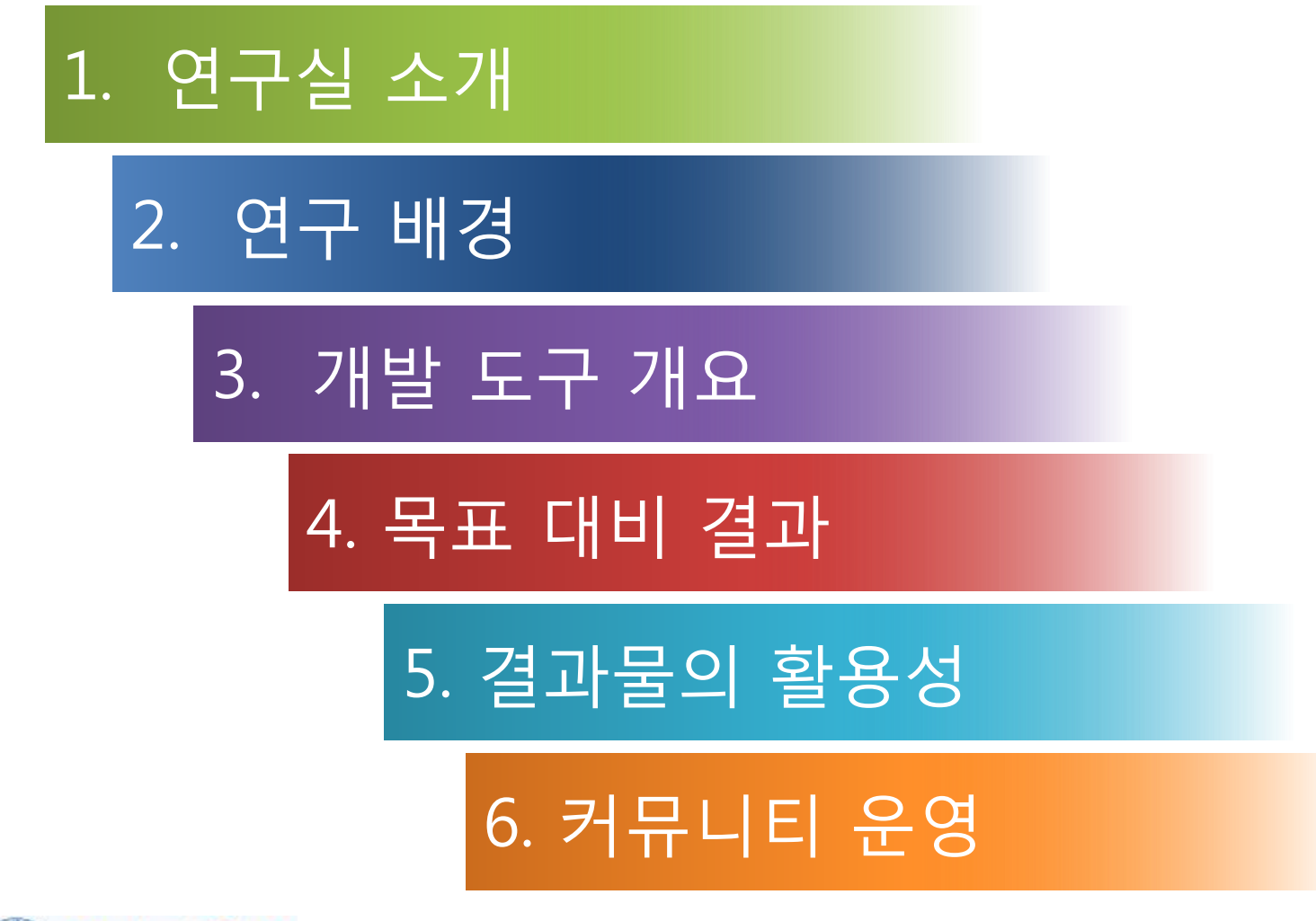

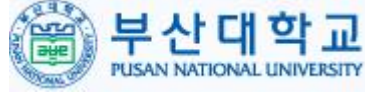

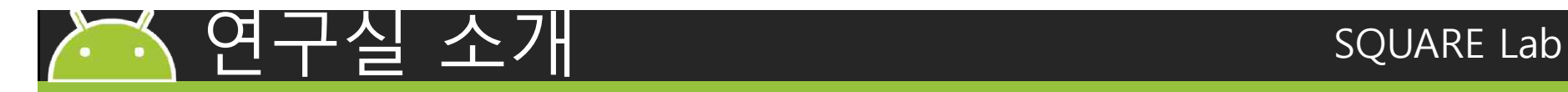

과제

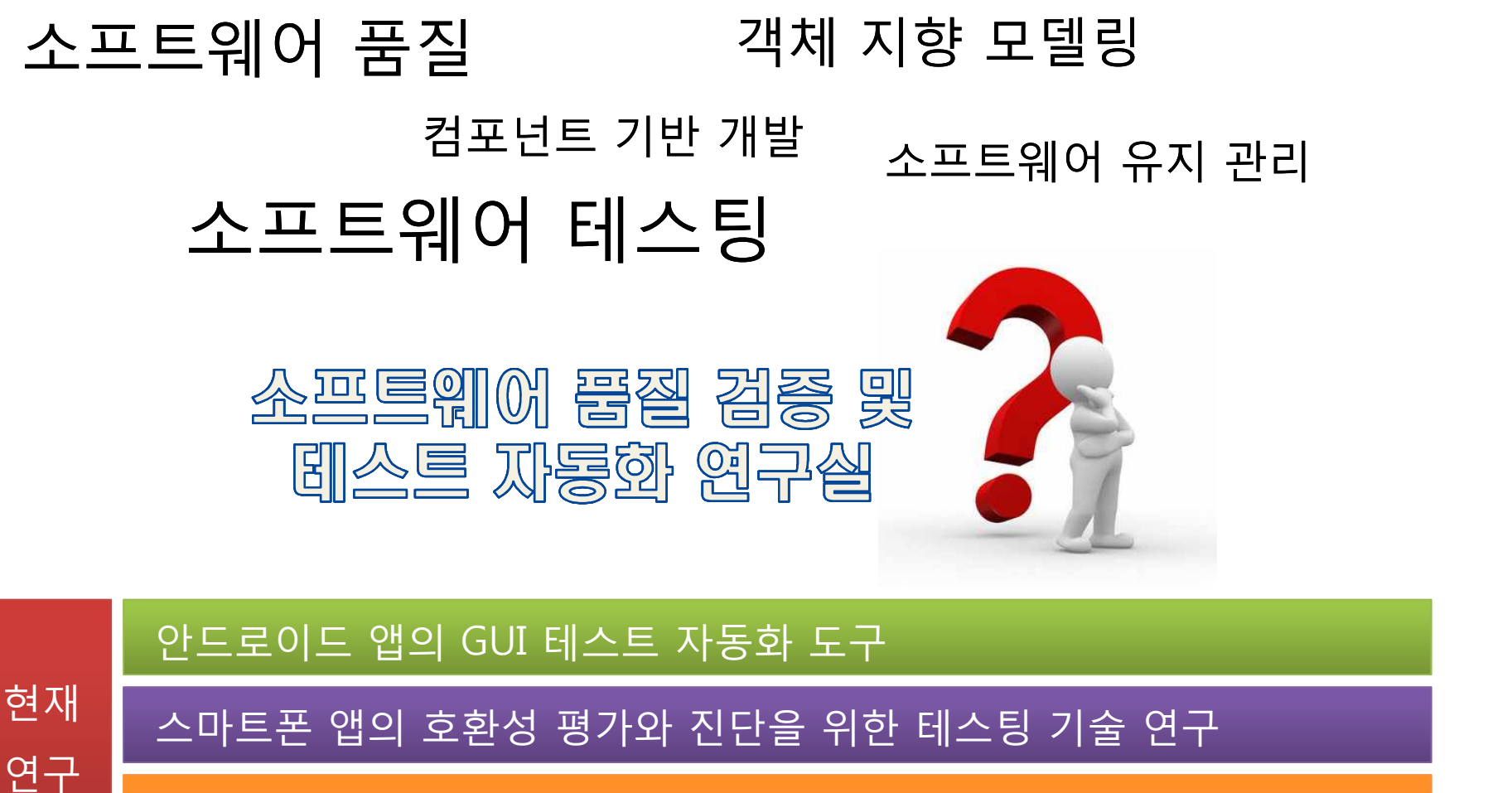

실시간 임베디드 소프트웨어의 기능성∙강건성 테스트 자동화 기술 연구

SaaS 애플리케이션 성능 및 확장성 분석

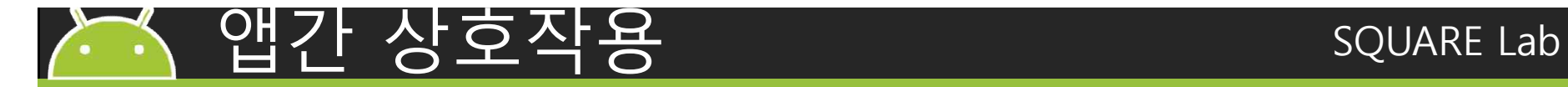

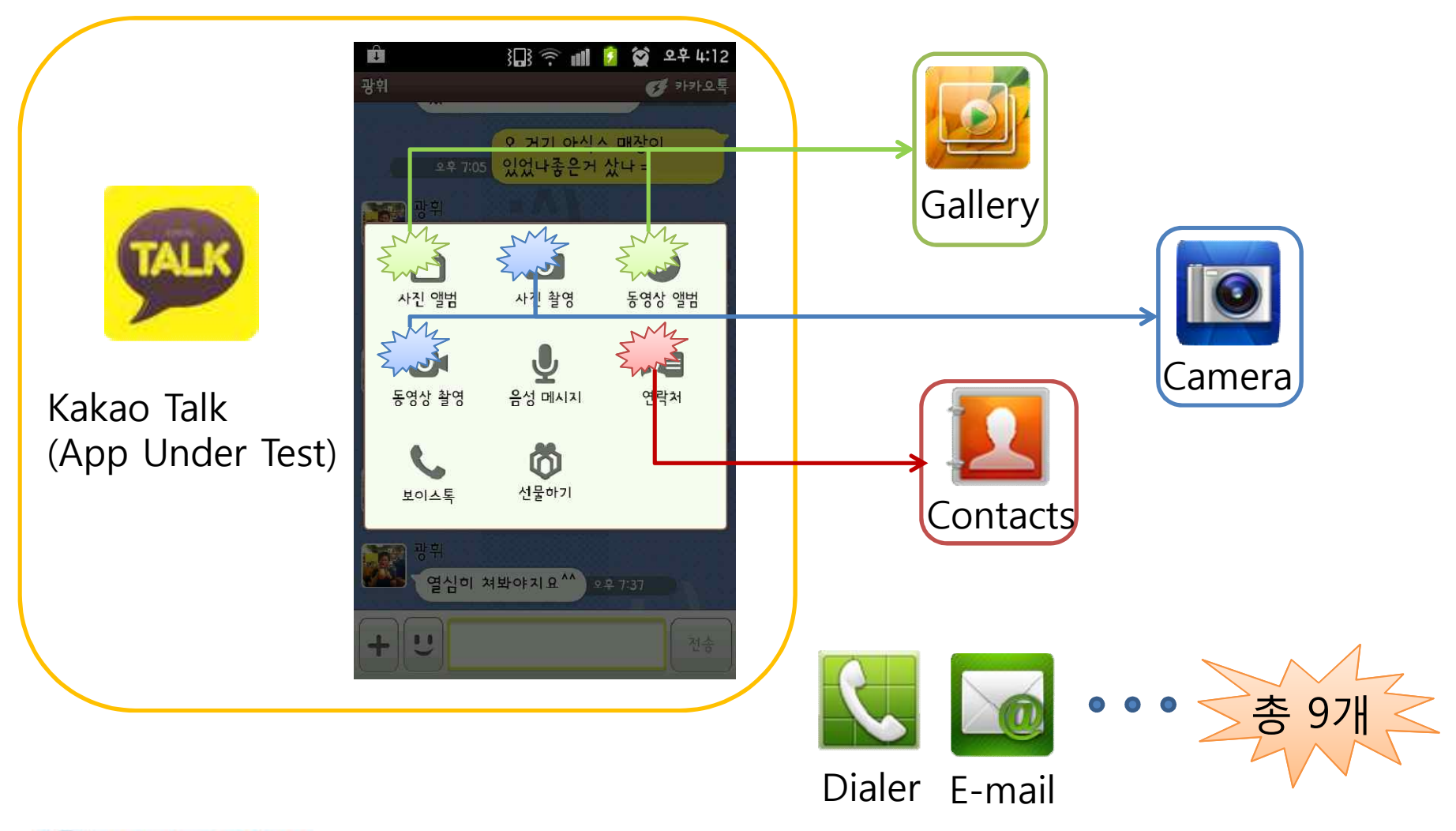

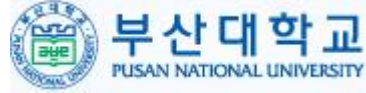

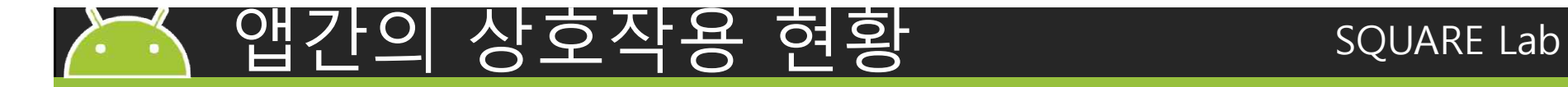

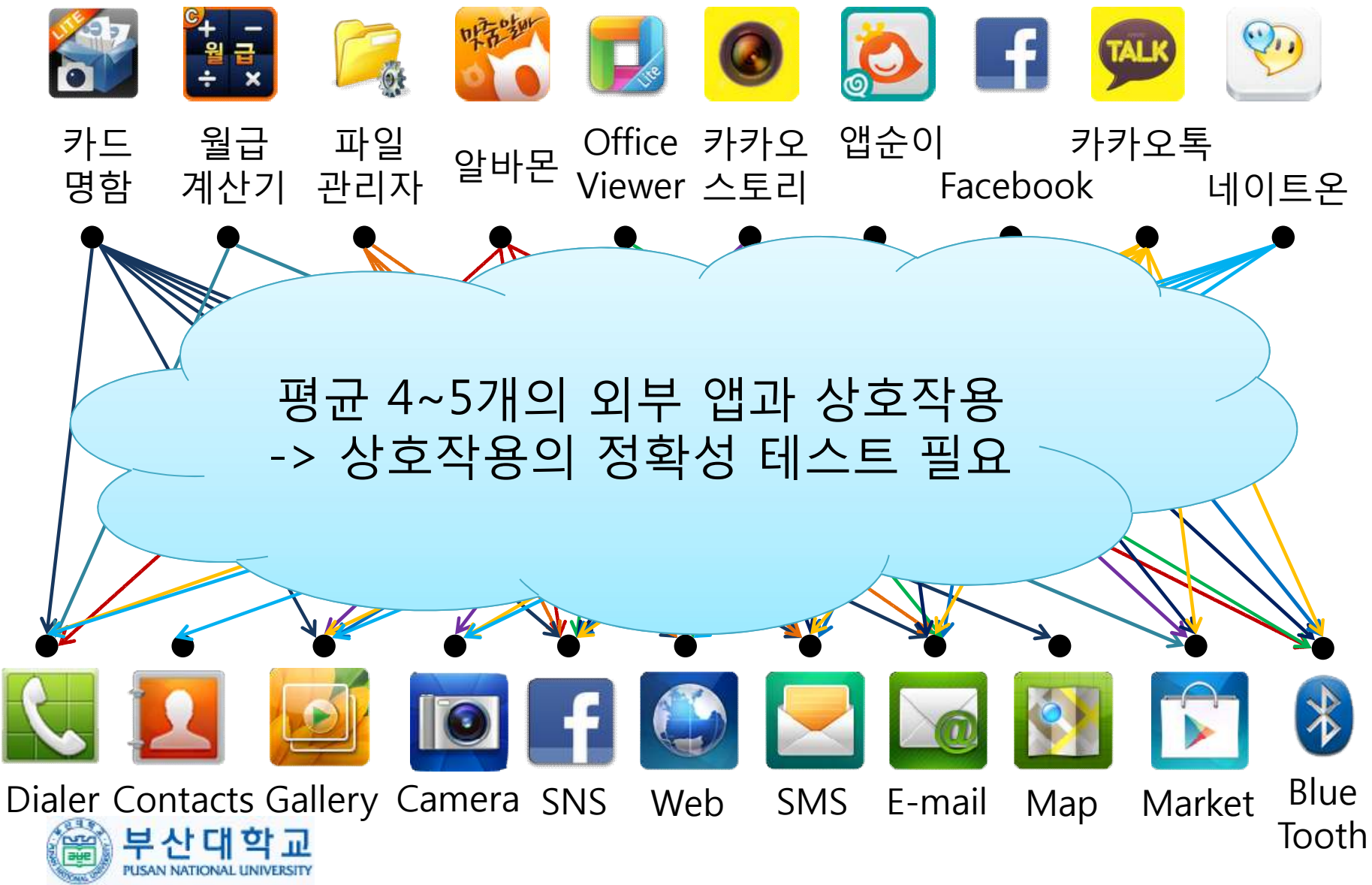

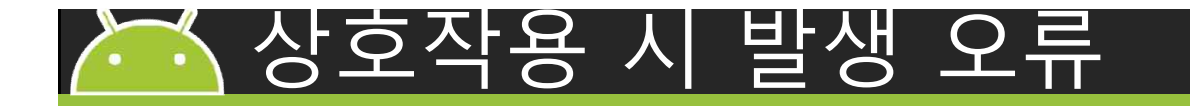

• 인텐트 호출 오류

– 인텐트에 결함이 있는 액션의 종류 지정

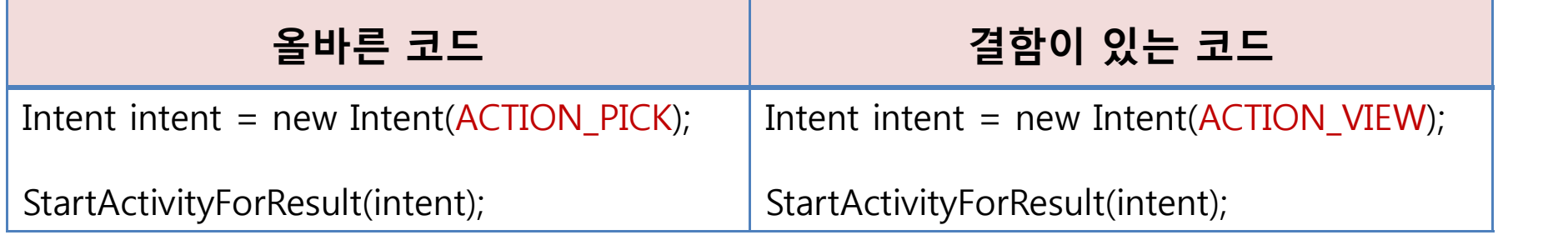

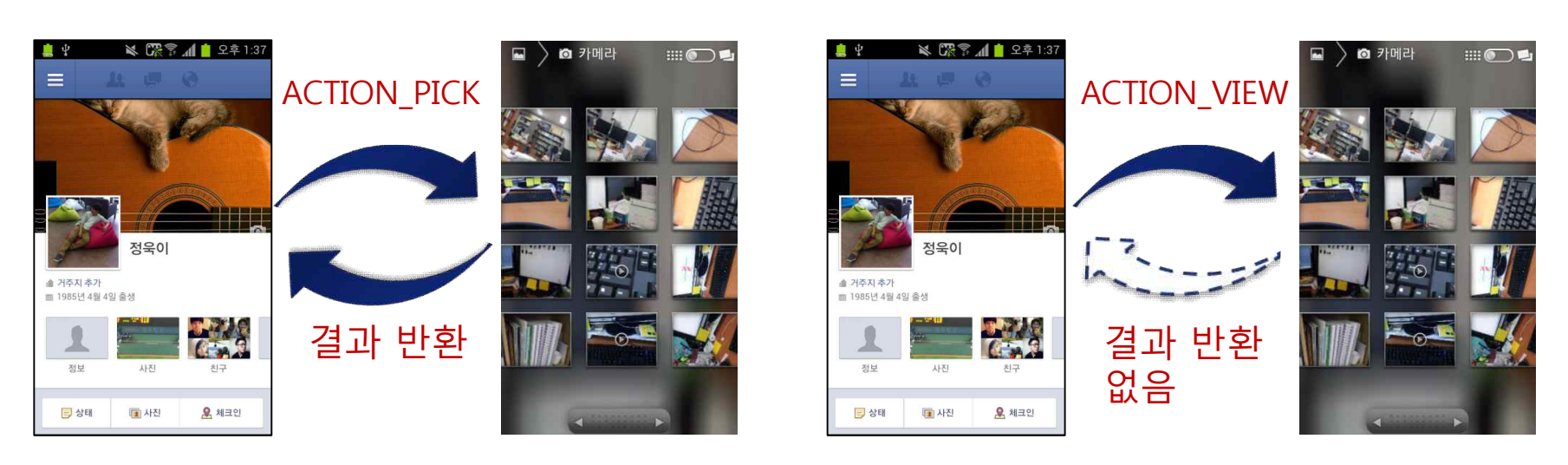

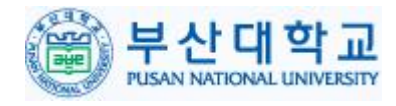

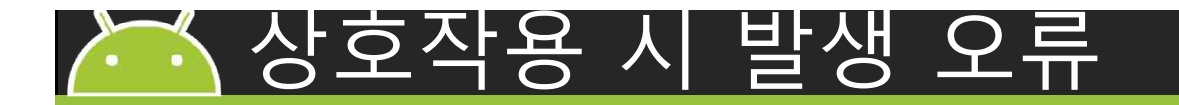

• 데이터 전달 오류 – 인텐트에 잘못된 데이터 전달

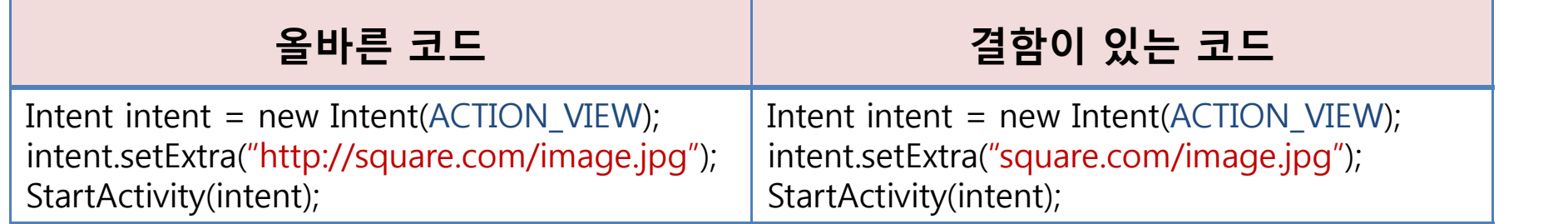

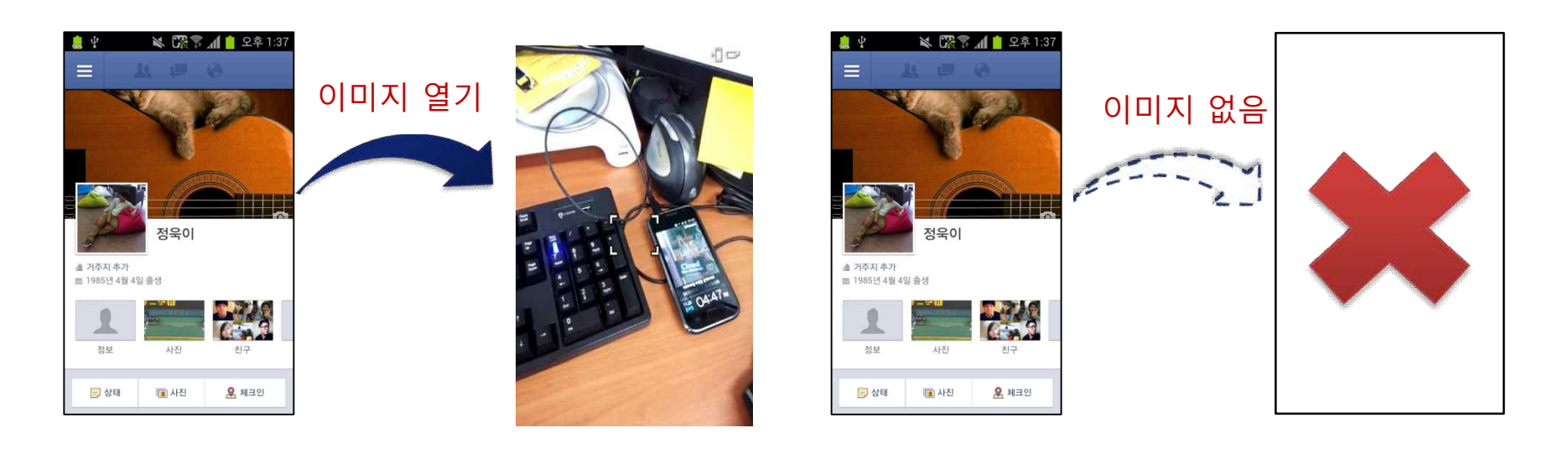

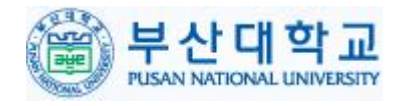

SQUARE Lab

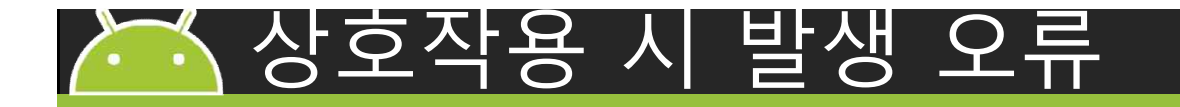

• 결과 데이터 처리 오류 – 앱 상호작용의 결과 데이터를 전달 받은 후 잘못된 데 이터 처리

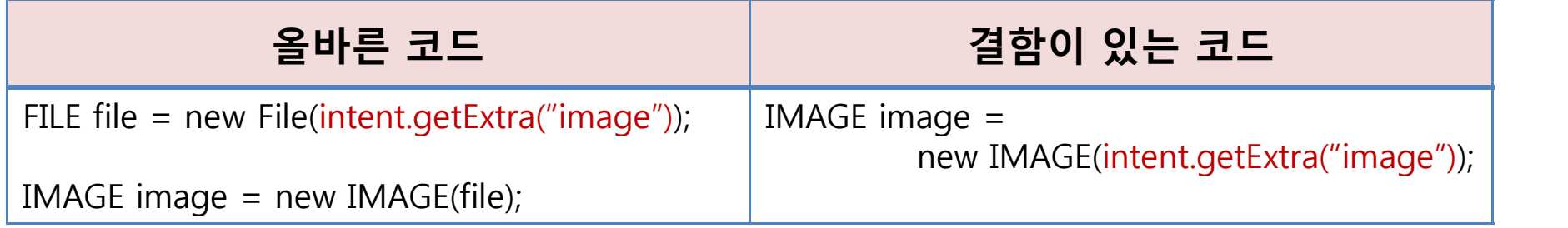

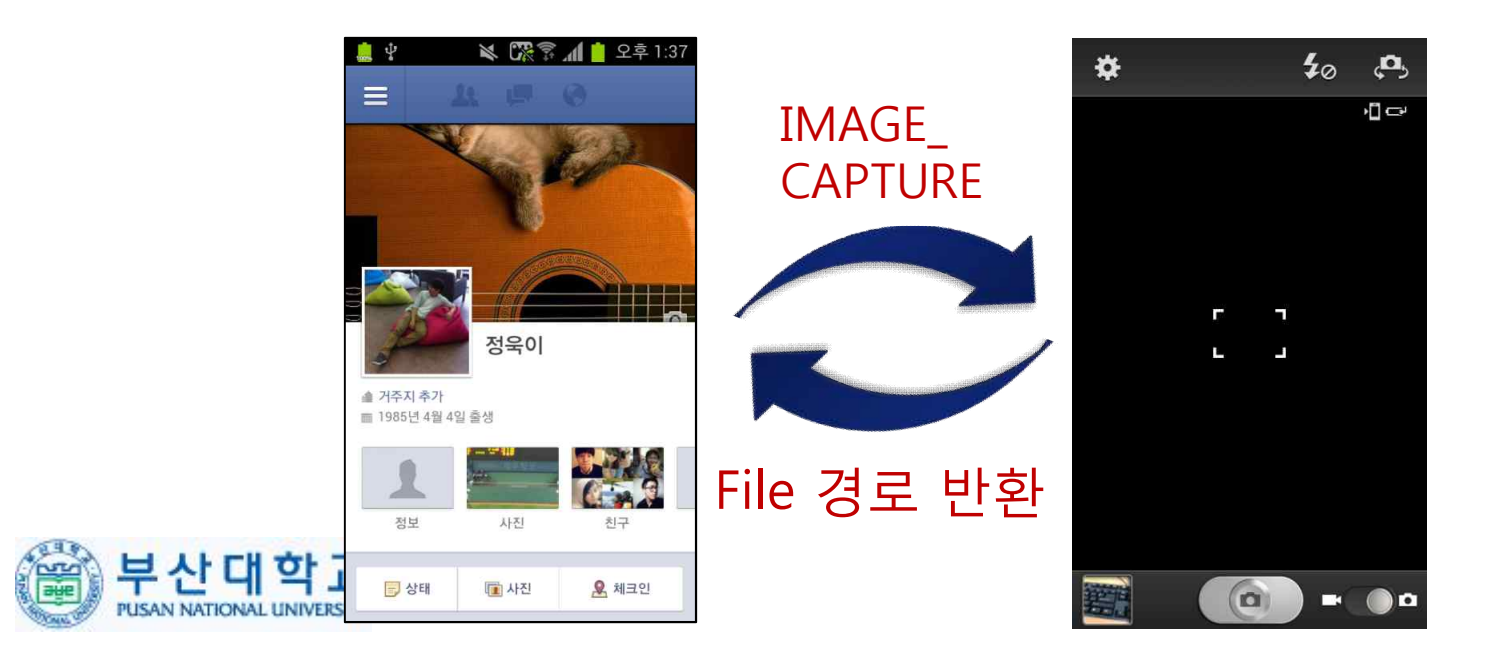

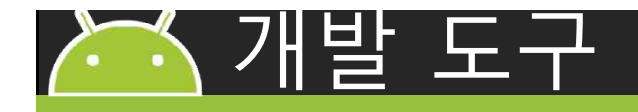

• 안드로이드 앱의 GUI 테스트 자동화 도구

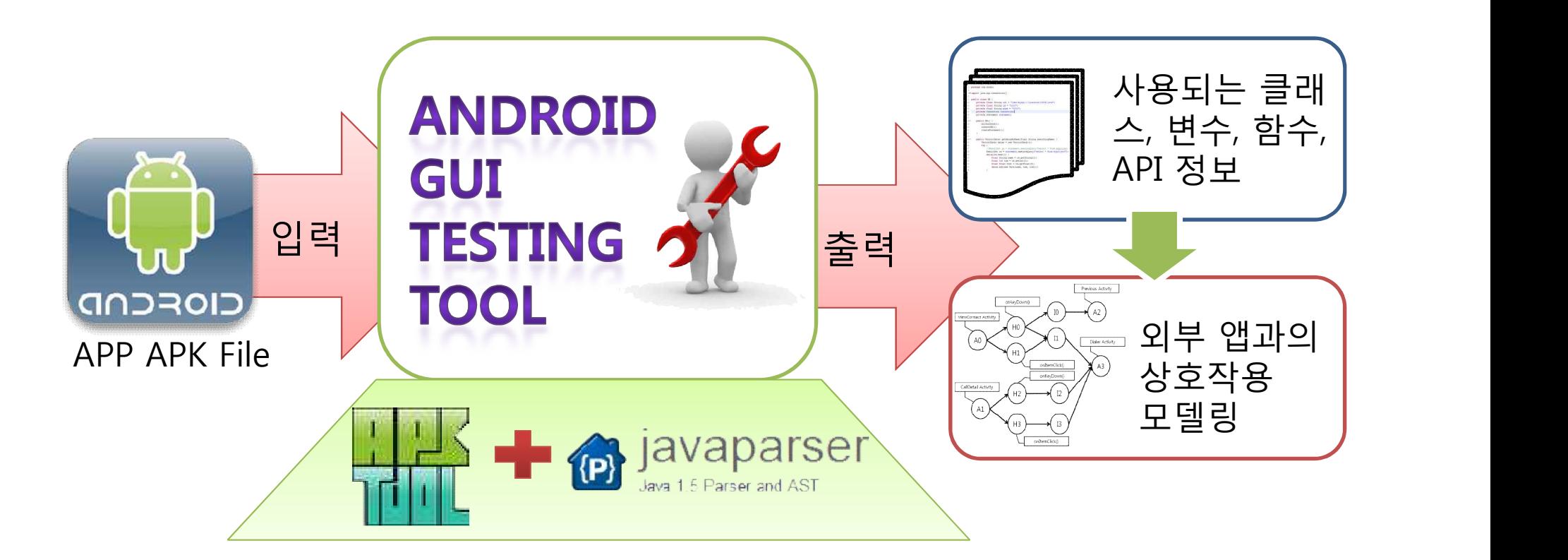

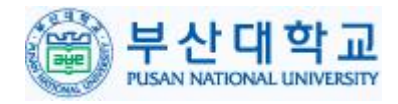

SQUARE Lab

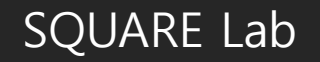

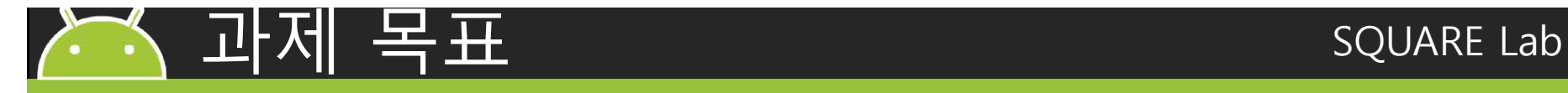

#### • 도구 개발 일정 – 기간: 2012.04.16 ~ 2012.11.30(총 7.5개월) – 비용: 3,000만원 4월 5월 6월 7월 8월 9월 10월 11월 - - APK 파일 Reverse Engineering 적용 - - Java Reflection 적용 - - 테스트 모델 설계 - Java Parser를 사용하여 자동으로 테스트 모델 생성 - 테스트 모델을 기반으로 테스트 케 이스 생성 **외부 앱과 상호작용 모델링 방법 연구** -GUI 테스트 자동화 통 합 도구(사용자 UI 포함) - GUI 테스트 자동화 도구 테스트 계획서 및 검토 보고서 **APK파일로 테스트 모델 생성 & 테스트 케이스 생성 테스트 도구 통합 사용자 UI 구현 상용 스마트폰 대상 테스트 수행**

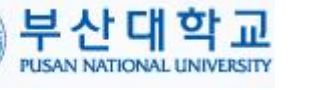

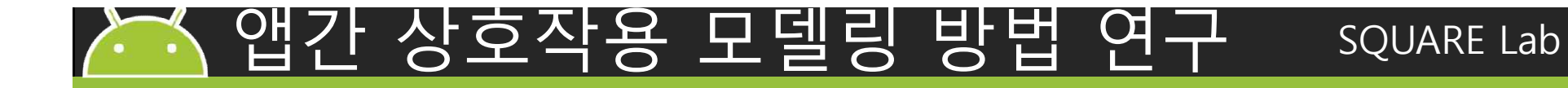

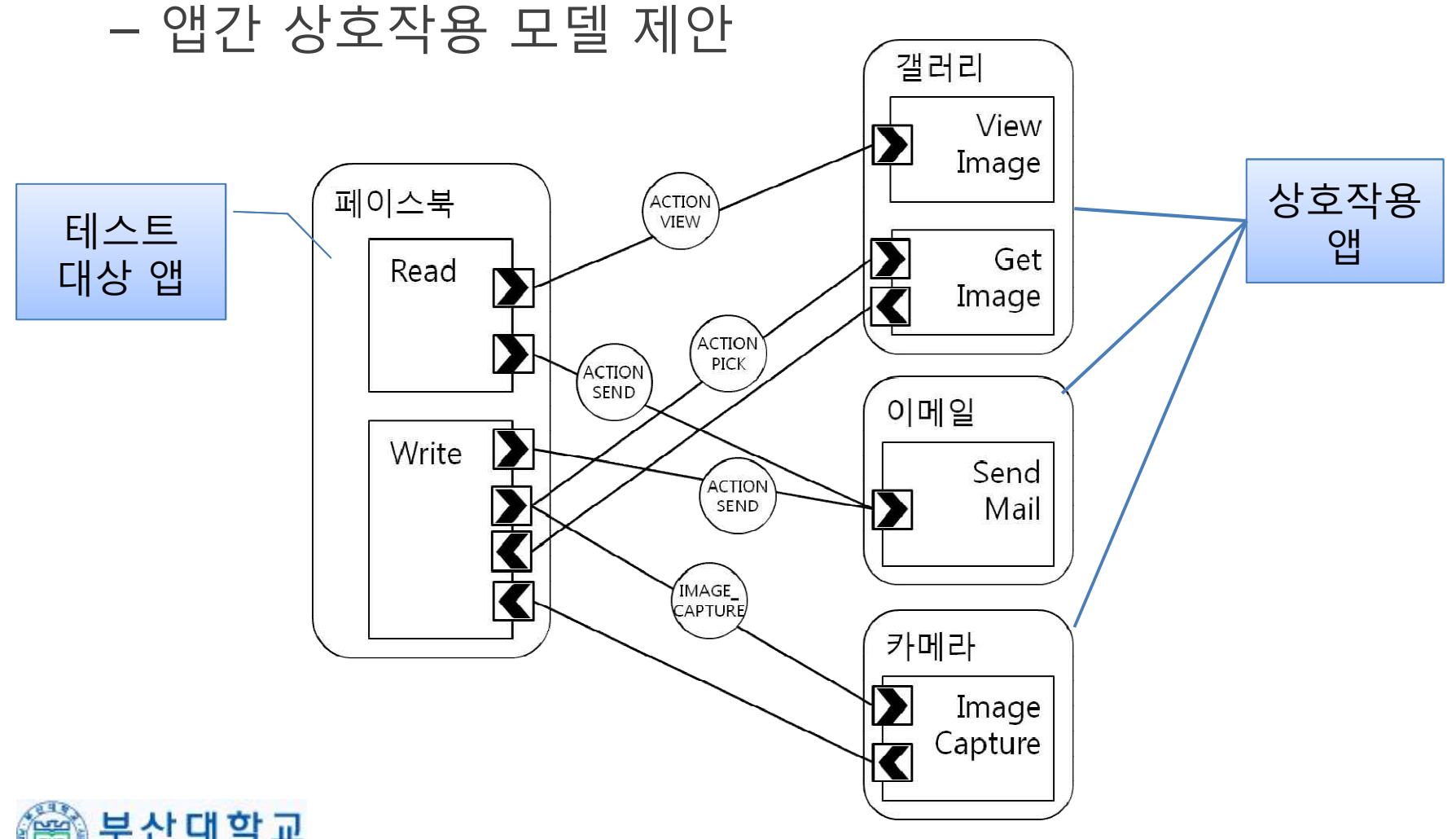

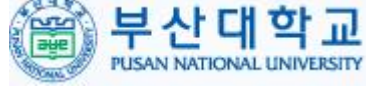

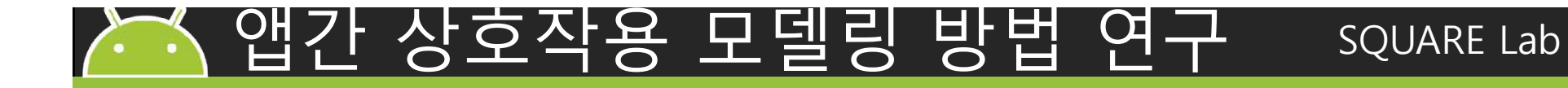

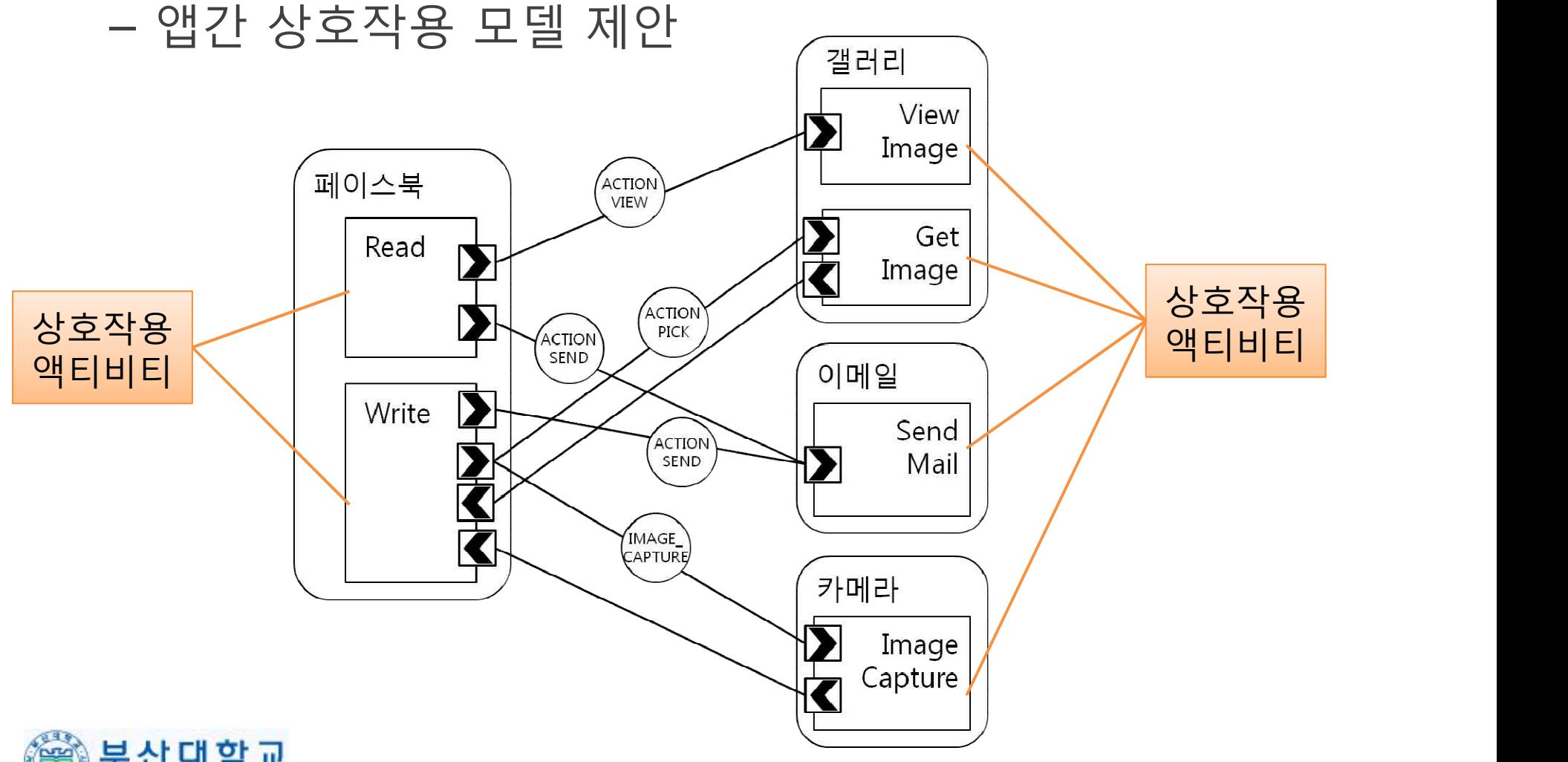

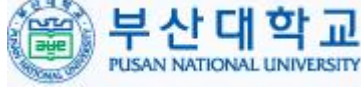

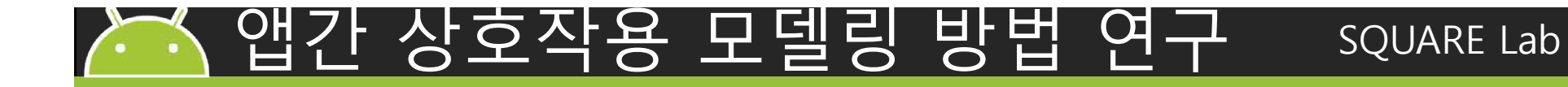

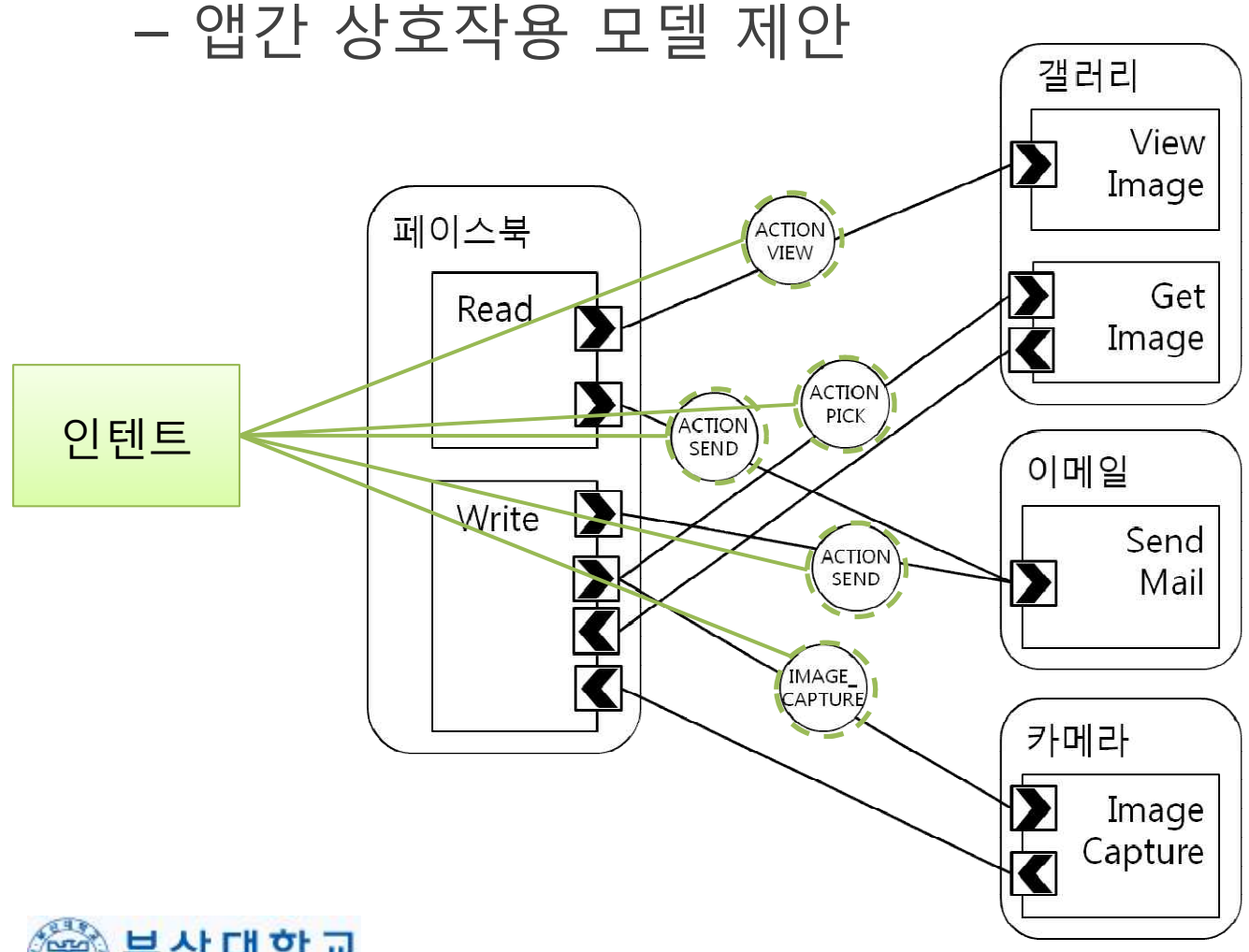

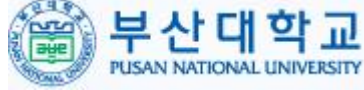

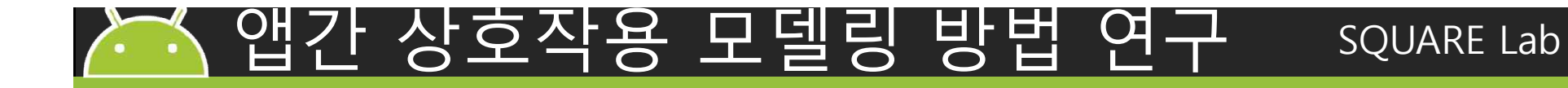

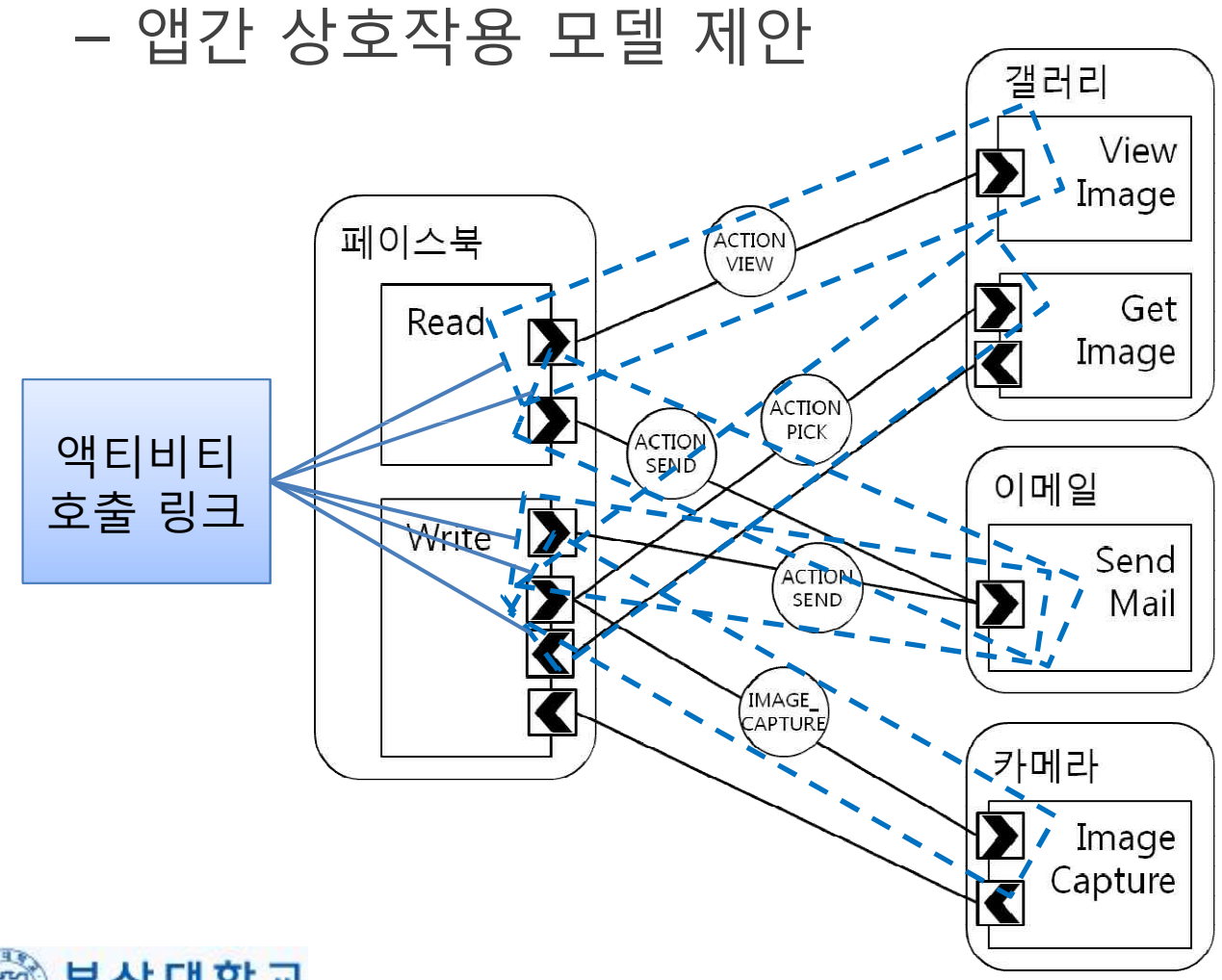

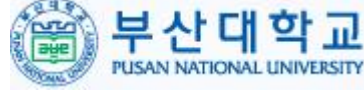

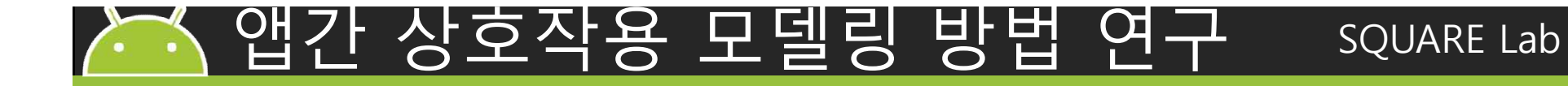

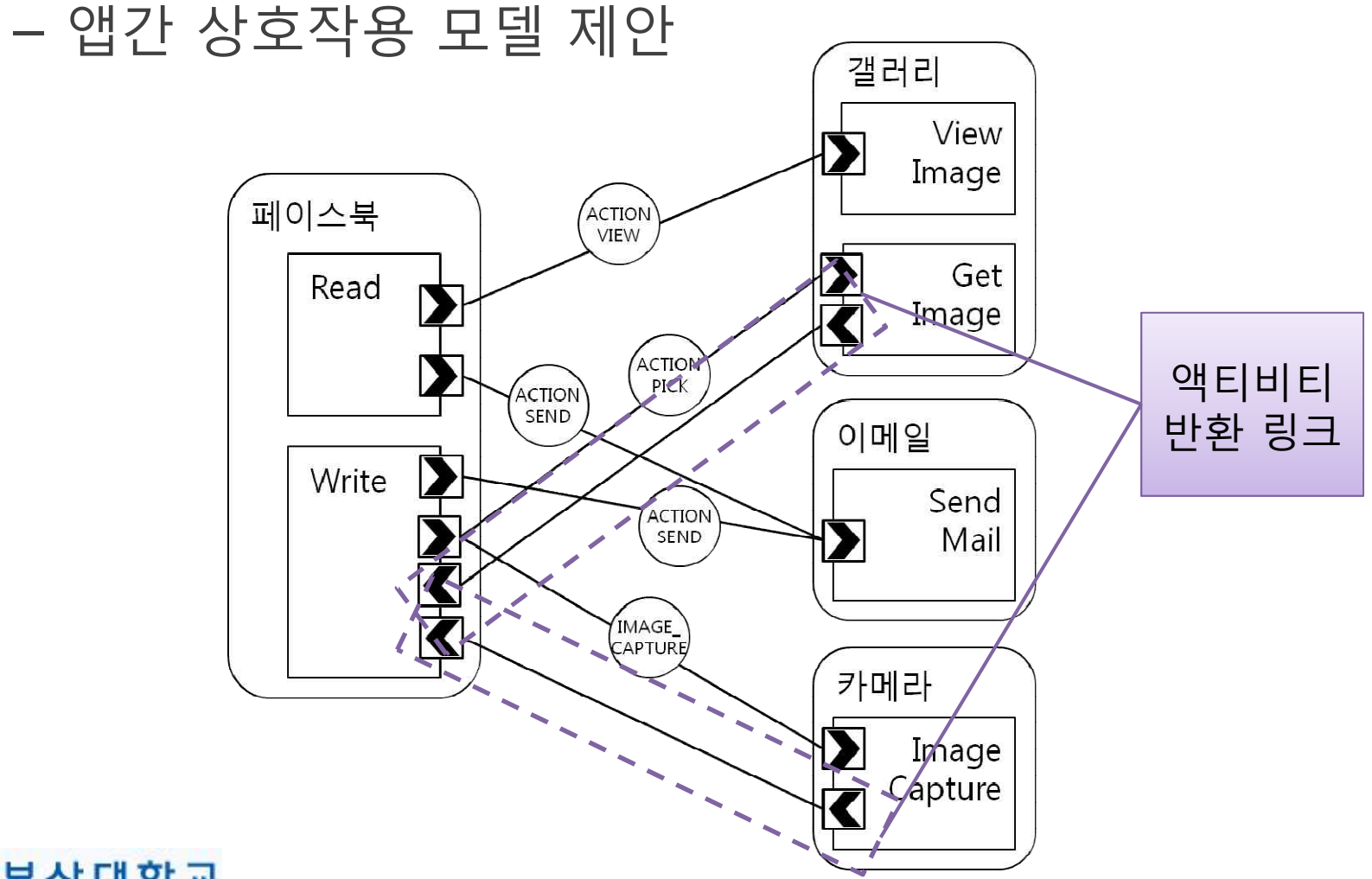

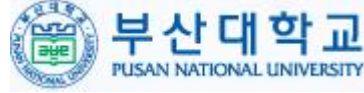

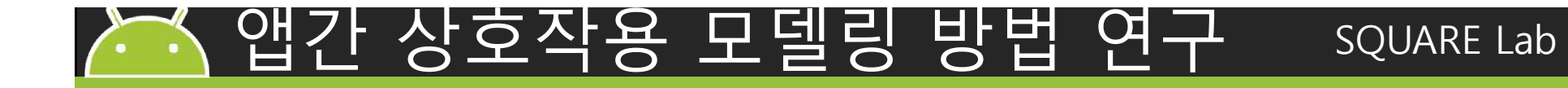

• 안드로이드 앱간 상호작용 테스트 기법 개발 – 앱간 상호작용 모델 제안

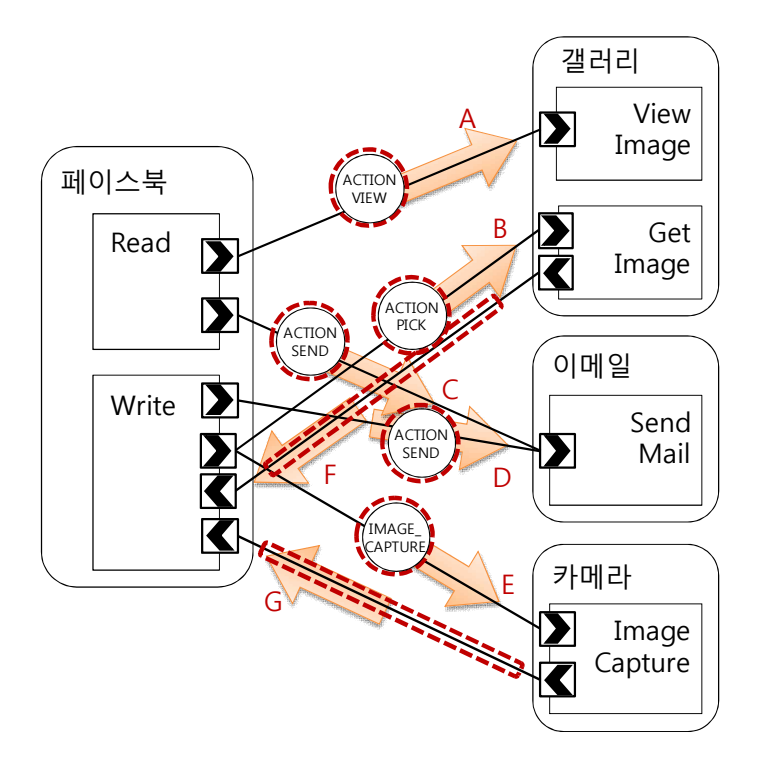

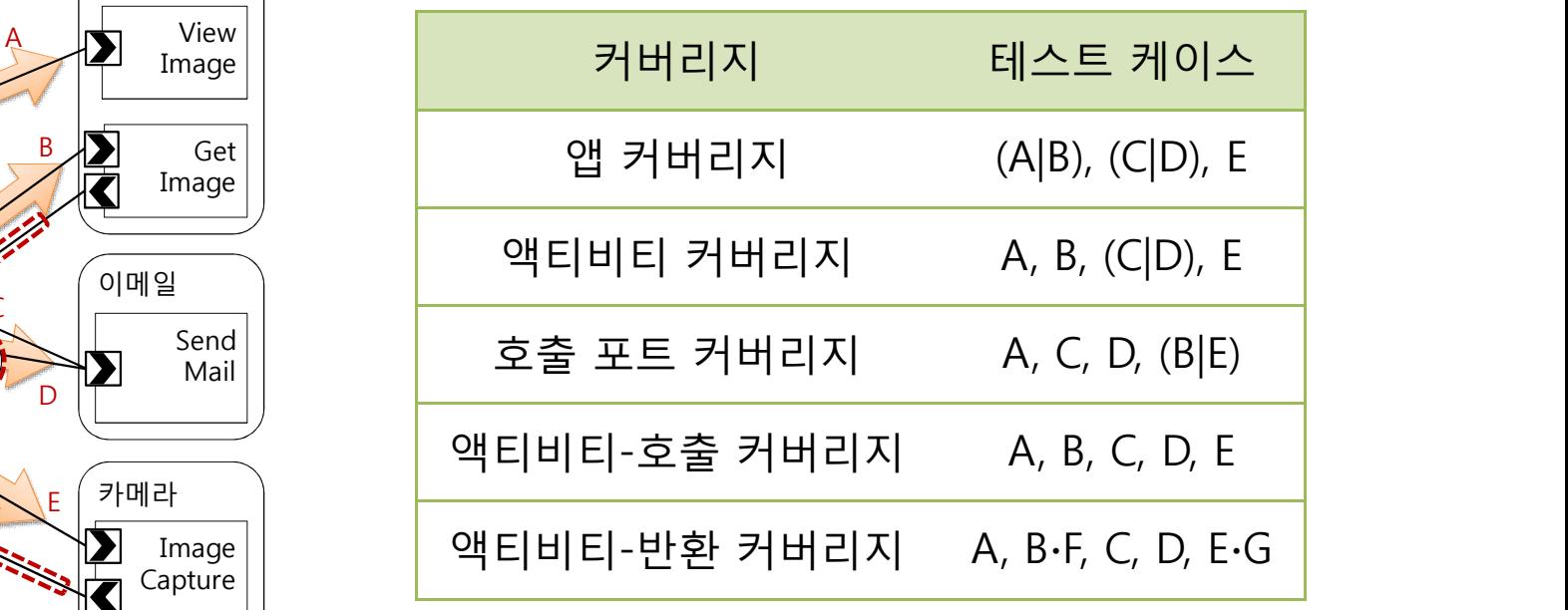

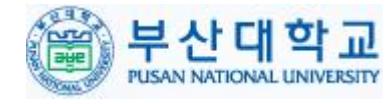

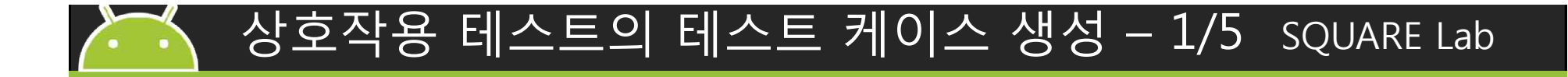

• 앱 커버리지 테스트 – 상호작용 모델에 포함된 모든 갤러리 앱을 실행하는 테스트 케이스를 View  $\overline{\mathsf{A}}$  . 생성 Image 페이스북 ACTION VIEW  $B^{\perp}$ Get Read — 페이스북, 갤러리, 이메일, 카메 │ │<sup>кеаd</sup> ▶ Image 라 앱의 앱간 상호작용 모델 예 ACTION PICK .<br>ACTION 제 SEND 이메일  $\mathsf{C}^ \sum$ Write Send **ACTION** – 페이스북 앱에서 갤러리 앱, 이 SEND<sub></sub> Mail F D 메일 앱, 카메라 앱을 최소 한번 IMAGE\_ 씩 실행할 수 있는 테스트 케이 <u> England Ma</u> **CAPTURE** 카메라  $\frac{\lambda}{\lambda}$ E  $\mathsf{G}^\vee$ Image Capture – (A|B), (C|D), E 의 테스트 케이스 를 순서에 상관없이 실행하면 앱 커버리지 달성 앱 커버리지 달성 예제 부산대학교

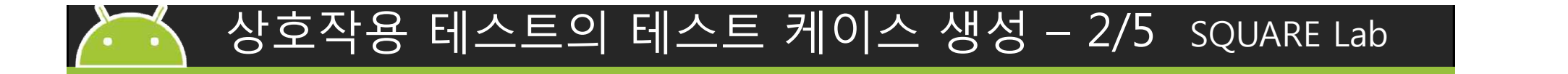

- 액티비티 커버리지 테스트 – 상호작용을 수행하는 모든 액티 비티를 실행하는 테스트 케이스 생성
	- 갤러리 앱, 이메일 앱, 카메라 앱 에서 호출되는 액티비티들을 최 소 한번씩 실행할 수 있는 테스 트 케이스
	- A, B, (C|D), E 의 테스트 케이스 를 순서에 상관없이 실행하면 액티비티 커버리지 달성

액티비티 커버리지 달성 예제

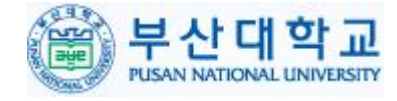

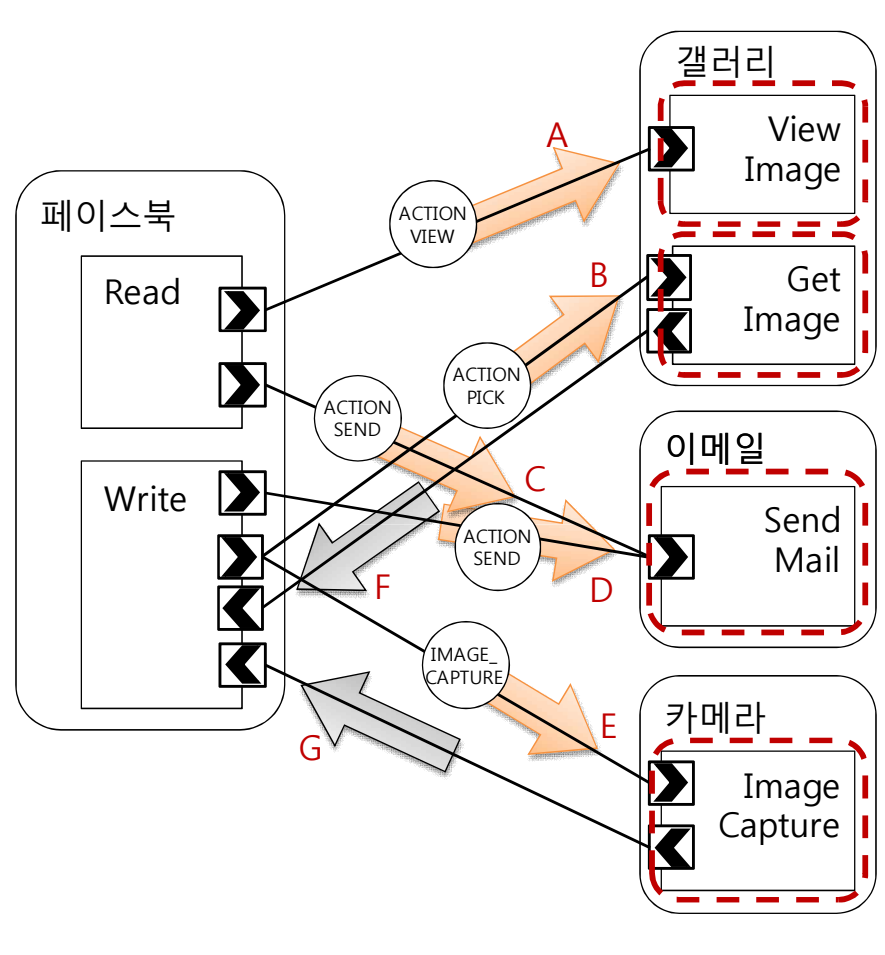

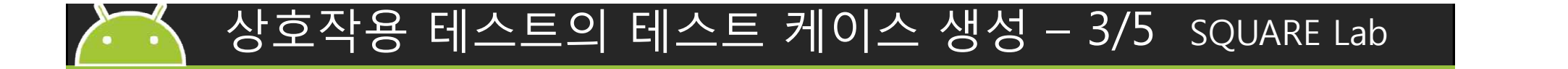

- 호출 포트 커버리지 테스트
	- 상호작용 모델에 포함된 모든 호 출 포트를 호출하는 테스트 케이 스 생성
	- 페이스북 앱에서 startActivity() 혹은 startActivityForResult()를 호출하는 함수를 실행하는 테스 트 케이스
	- A, C, D, (B|E) 의 테스트 케이스를 순서에 상관없이 실행하면 호출 포트 커버리지 달성

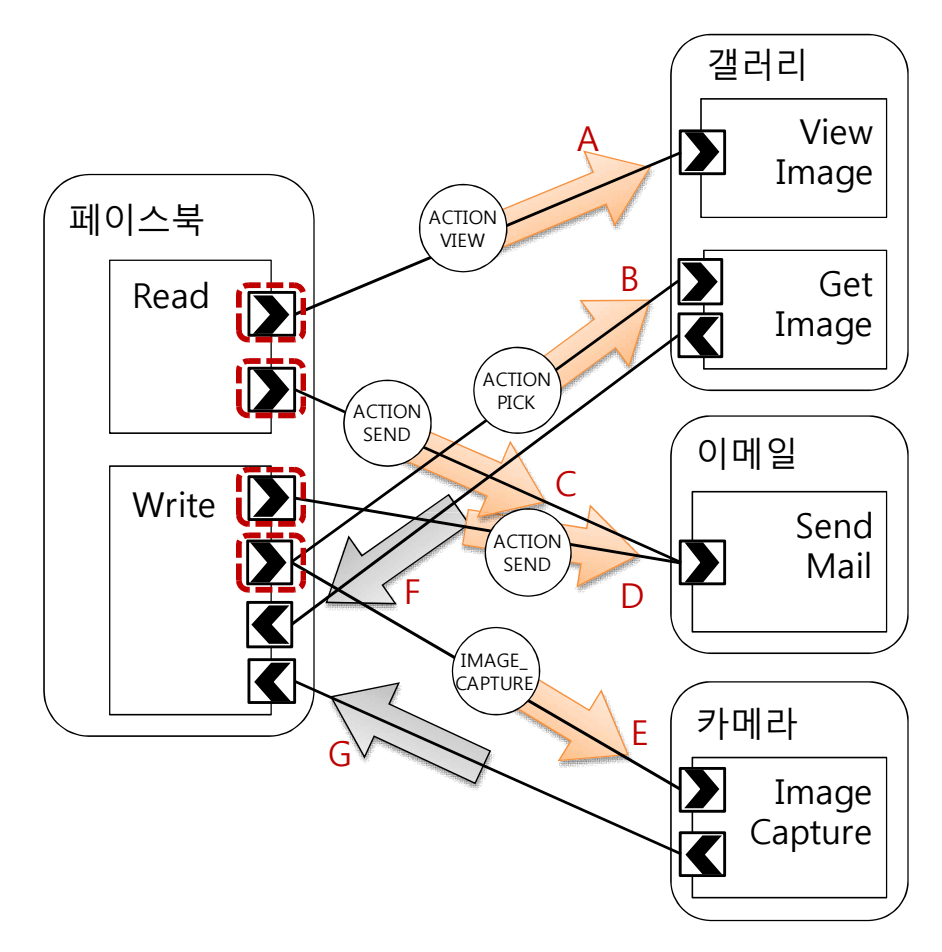

호출 포트 커버리지 달성 예제

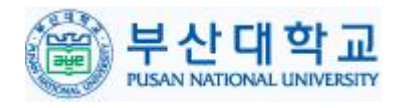

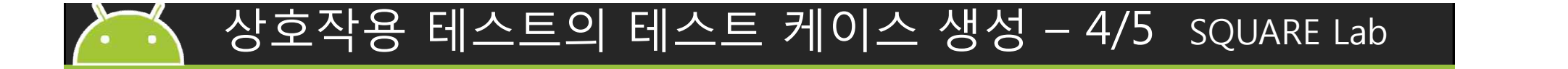

- 액티비티-호출 커버리지 테스트
	- 상호작용 모델에 포함된 모든 인텐 트를 이용하여 외부 앱과 상호작용 하는 테스트 케이스 생성
	- 페이스북 앱에서 호출하는 5개의 인텐트를 최소 한번씩 실행하는 테 | write  $\blacktriangleright$ 스트 케이스
	- A, B, C, D, E 의 테스트 케이스를 순서에 상관없이 실행하면 액티비 티-호출 커버리지 달성

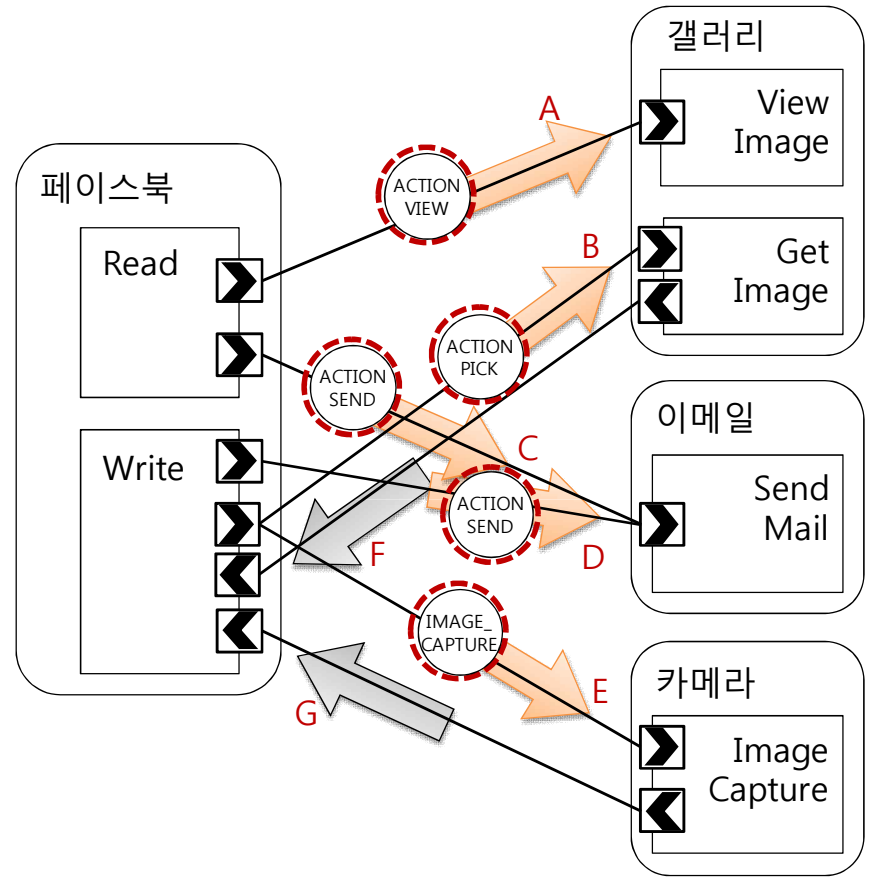

액티비티-호출 커버리지 달성 예제

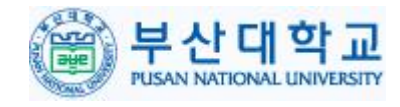

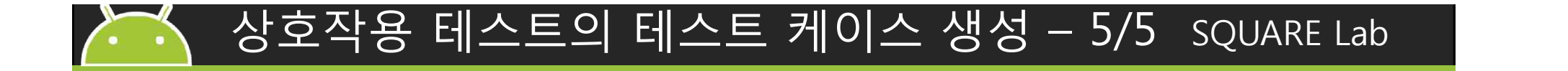

- 액티비티-반환 커버리지 테스트
	- 상호작용 모델에 포함된 모든 인텐트를 이용하여 외부 앱과 상호작용하고, 결과를 반환하는 모든 테스트 케이스 생성
	- 페이스북 앱에서 호출하는 5개 의 인텐트와 갤러리, 카메라 앱  $\parallel$  write  $\sum$ 에서 결과 반환을 실행하는 테 스트 케이스
	- A, B∙F, C, D, E∙G 의 테스트 케이 스를 순서에 상관없이 실행하 면 액티비티-반환 커버리지 달 성

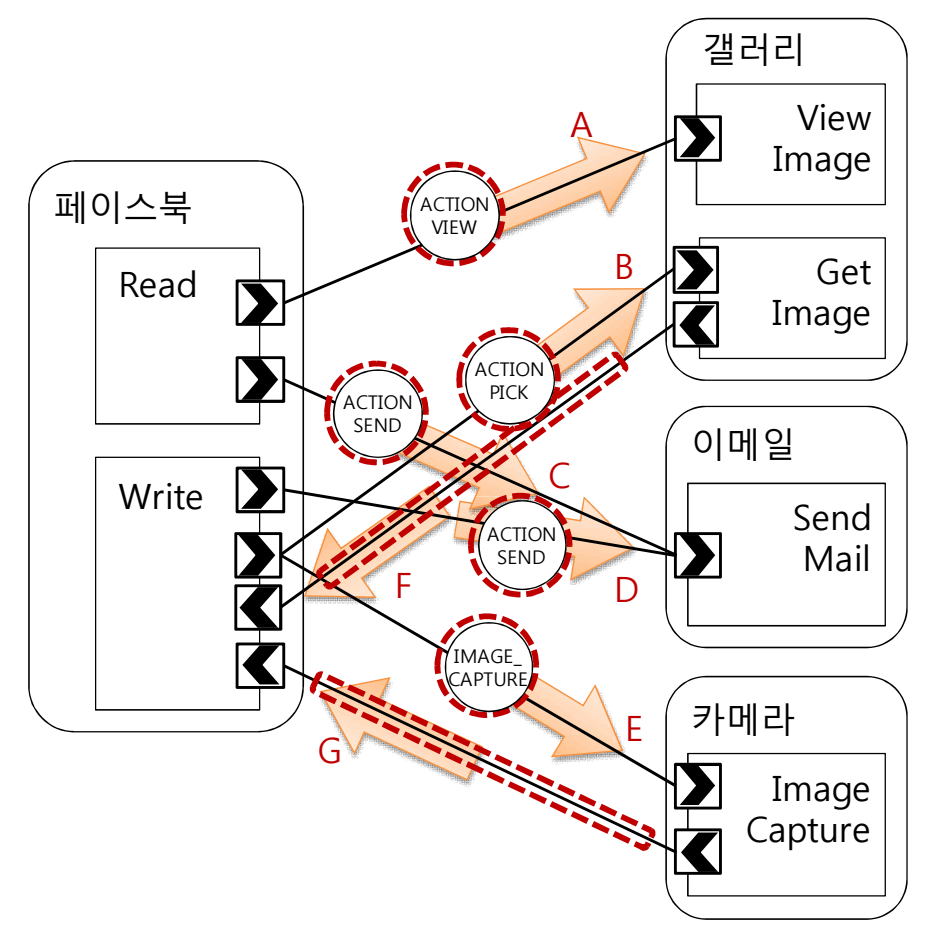

액티비티-반환 커버리지 달성 예제

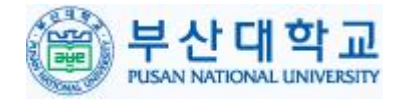

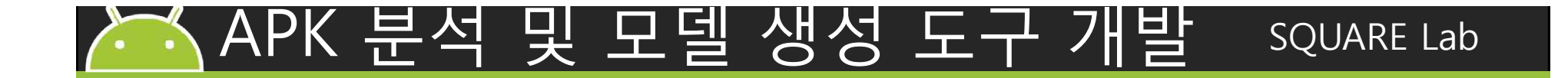

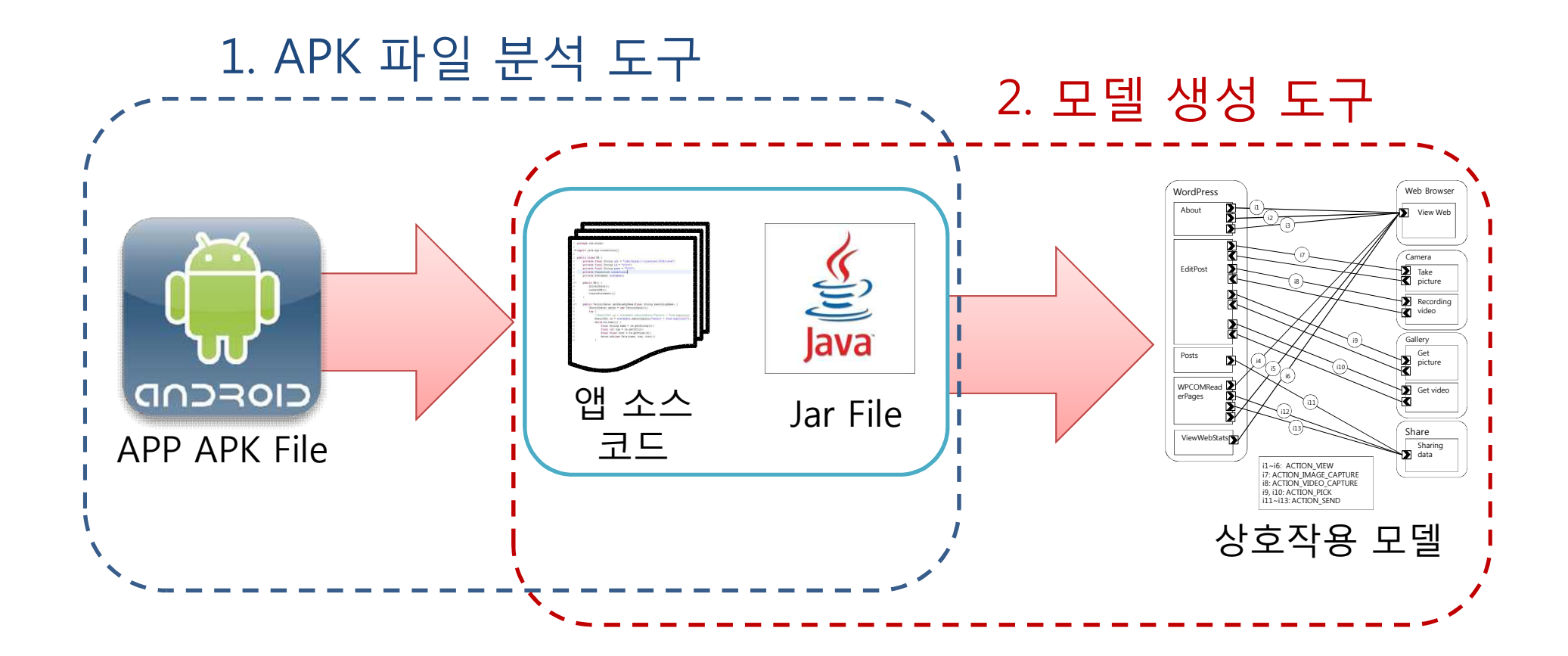

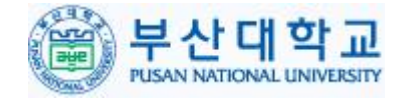

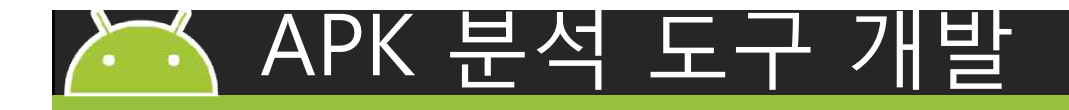

• APK 분석 도구 : APK 파일을 이용하여 앱 소스 코드와 jar file 추출

#### – APK-Tool, Java Decompiler, Dex2Jar 도구 이용

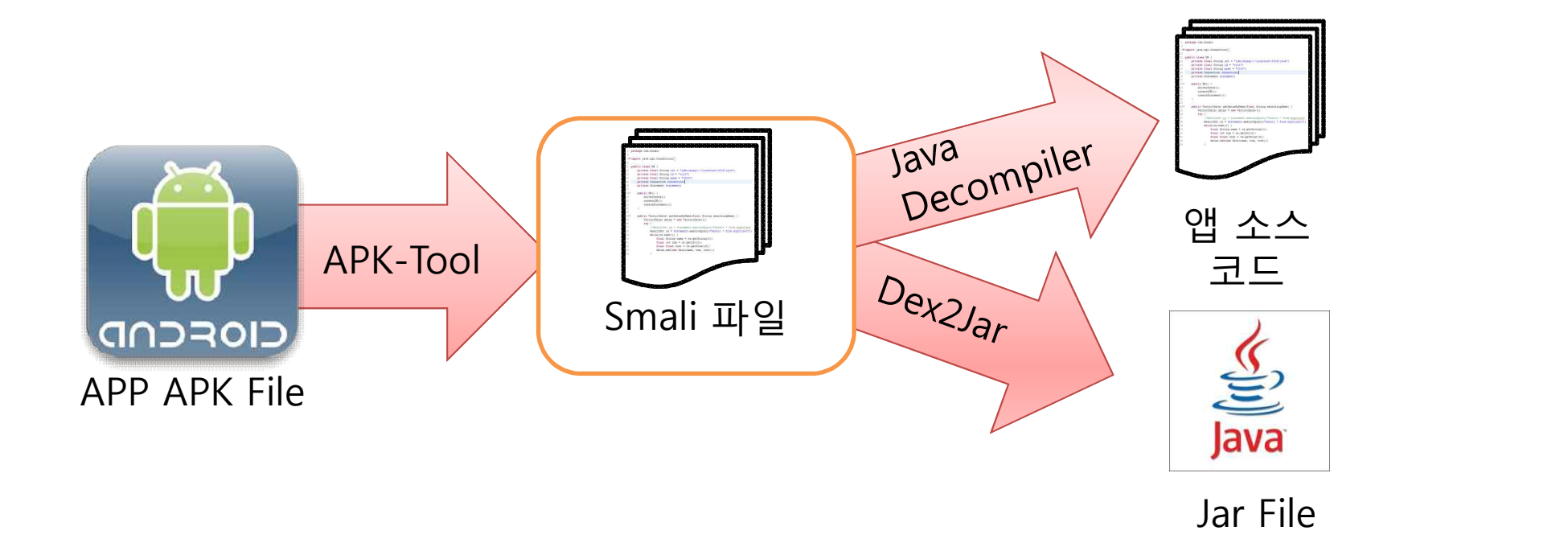

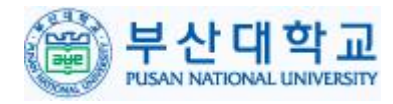

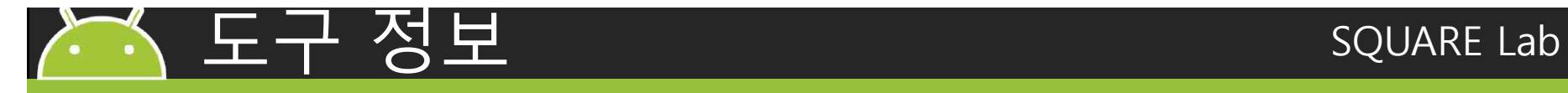

• 구조 정보

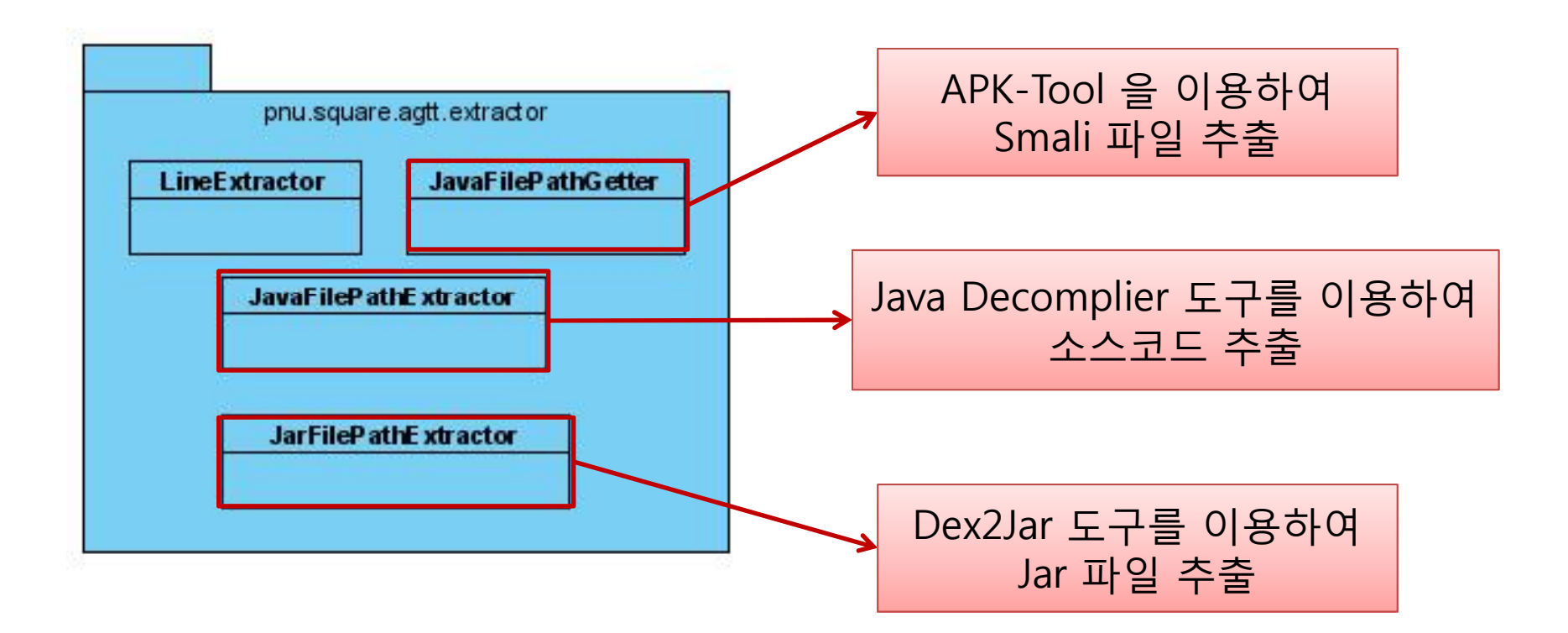

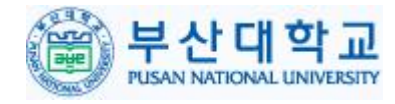

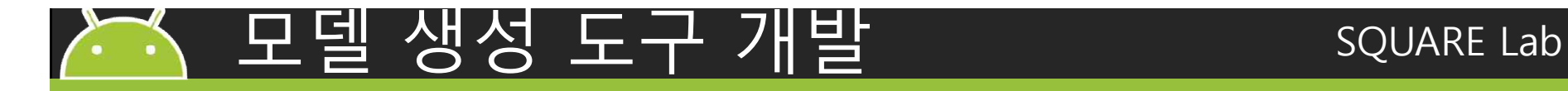

• 모델 생성 도구 : 앱 소스 코드와 jar 파일을 이용하 여 모델 생성

– Java parser 도구, Java Reflection 기술 이용

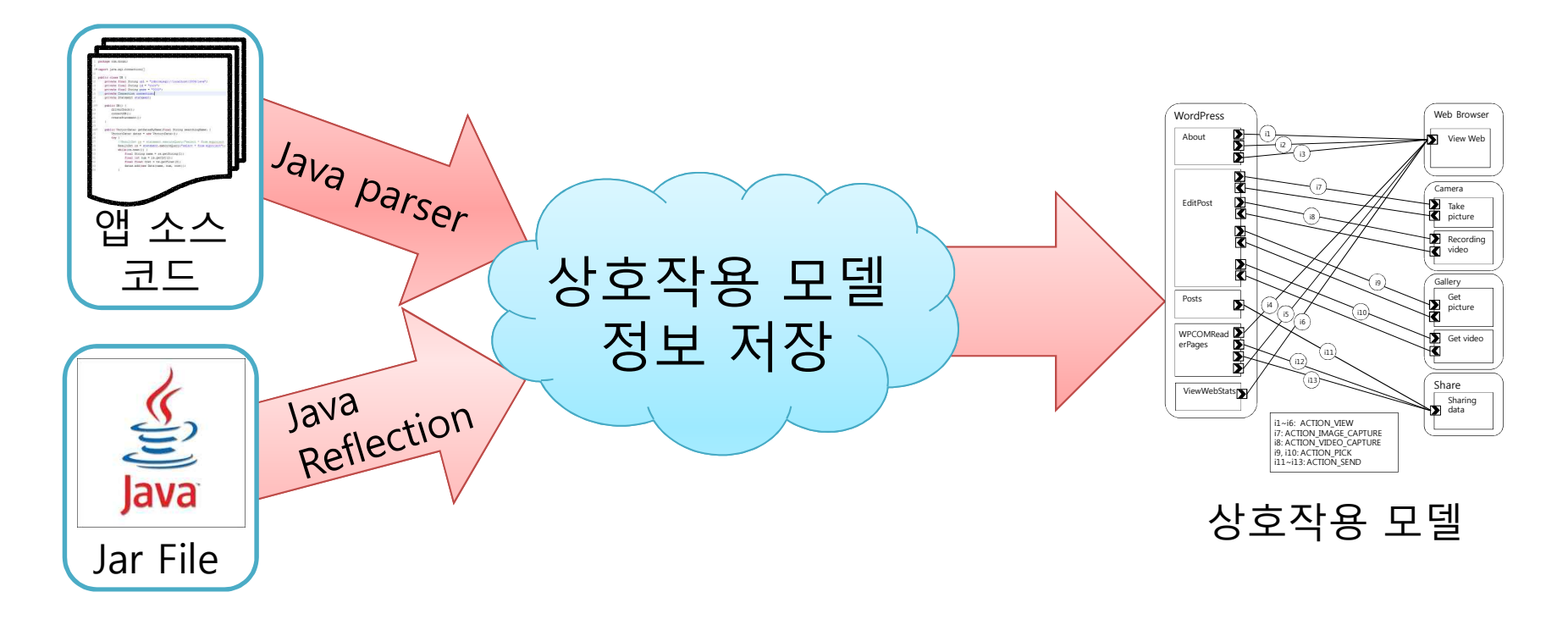

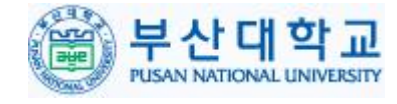

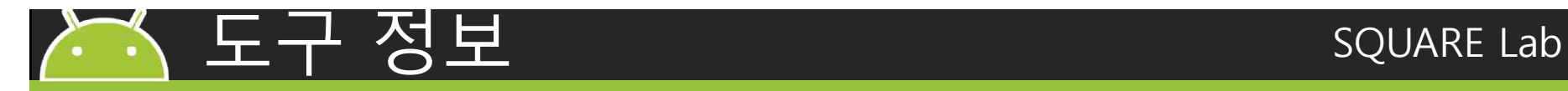

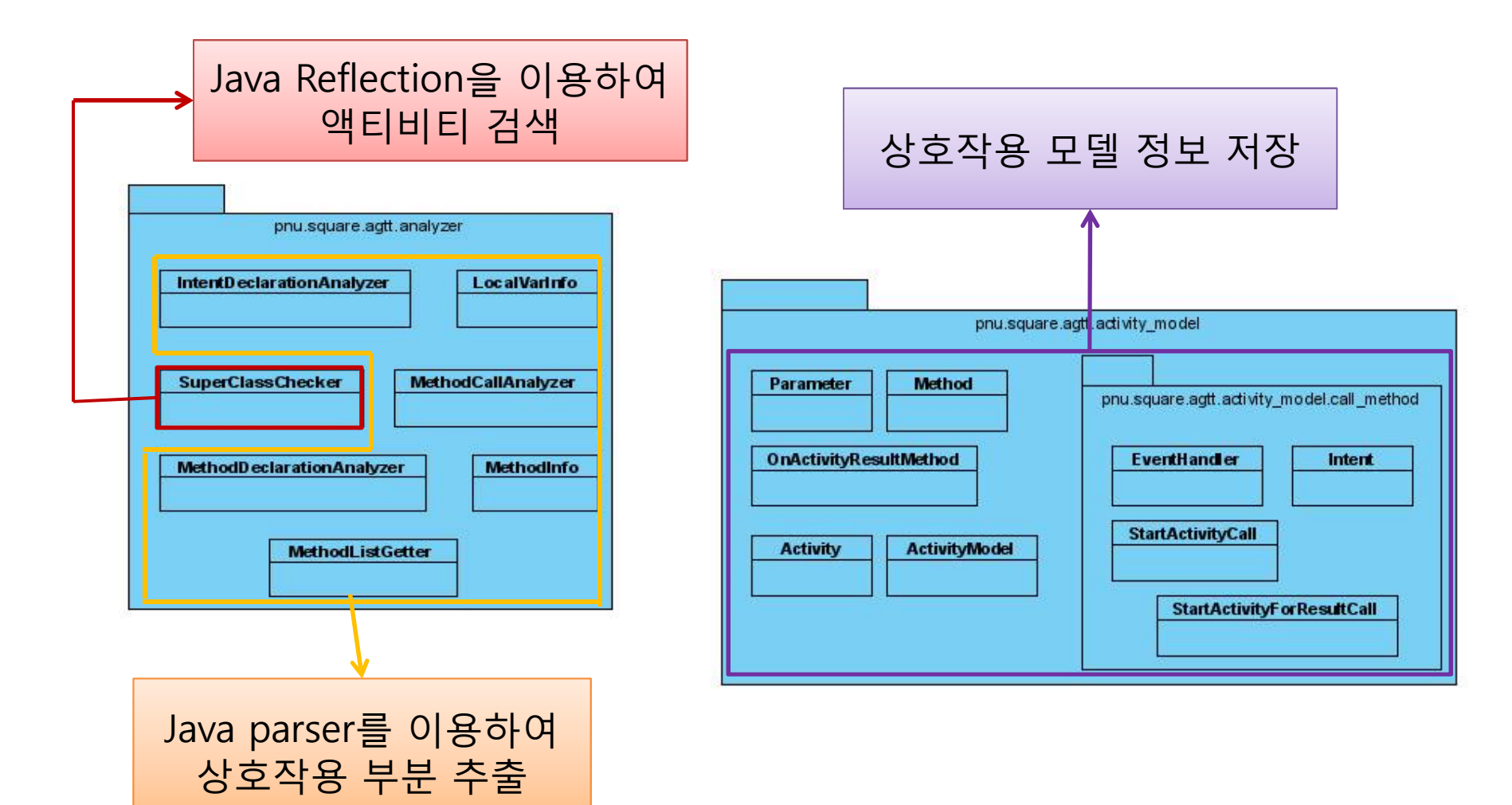

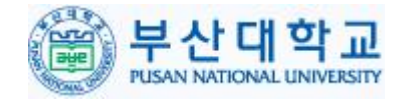

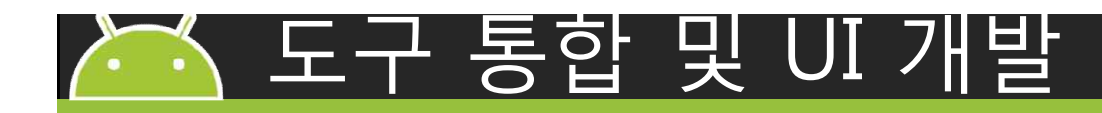

- 도구 통하 – APK 분석 도구 <u>– 모델 생성 도구 Kativity List</u>
- 사용자를 위한 UI 개발  $\frac{1}{\sqrt{2}}$  startActivity(i) analysis. Englished
	- Java Swing 라이브러리
	- <u>– MVC 패턴 적용으로 효</u> 율적인 개발 및 유지보 수
	- 소스 코드 품질 향상을 위한 리펙토링 수행

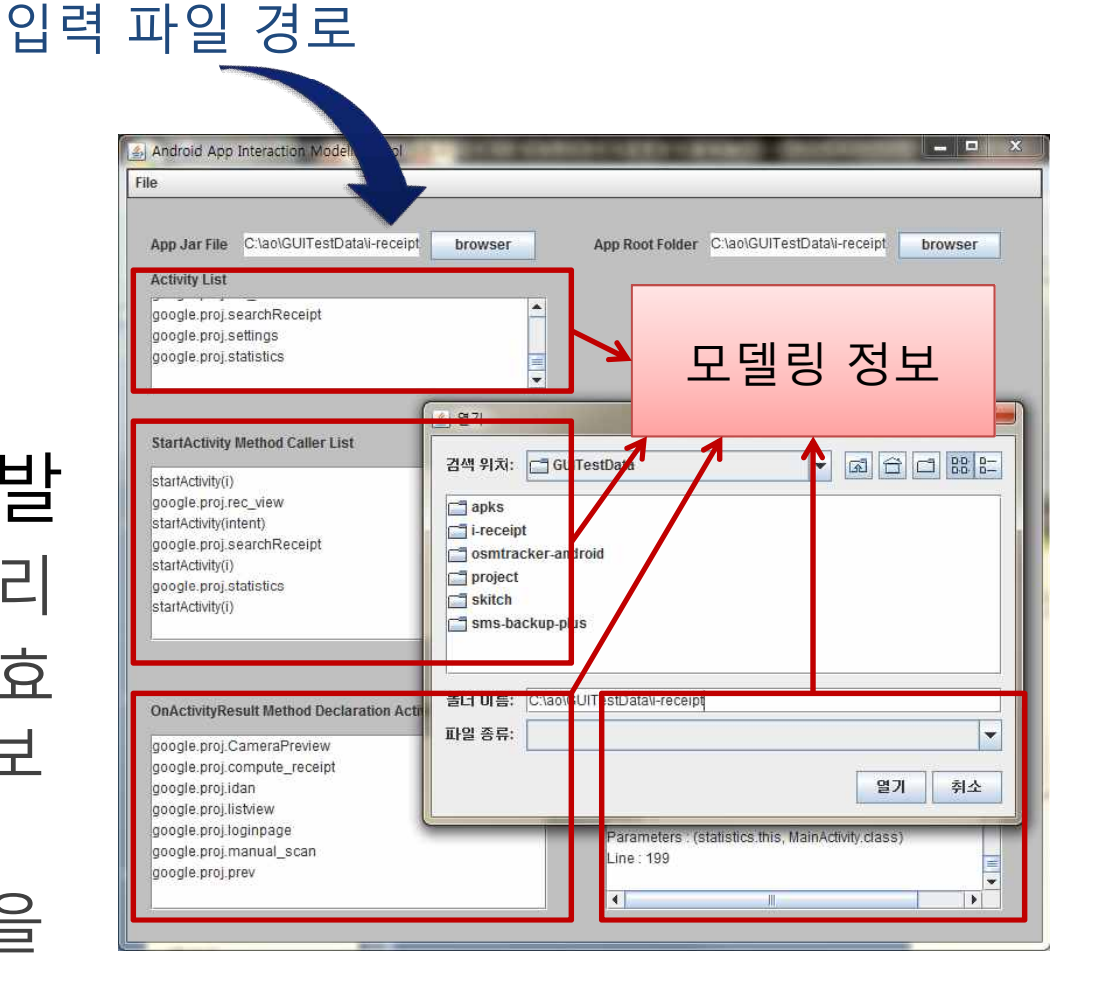

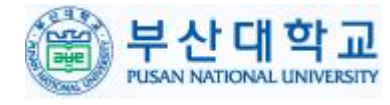

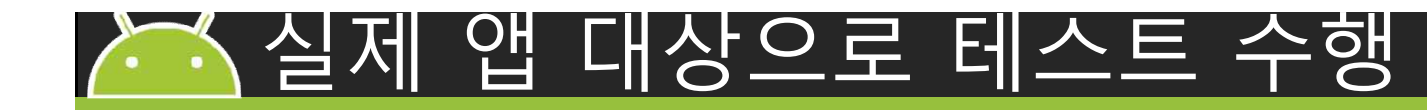

#### SQUARE Lab

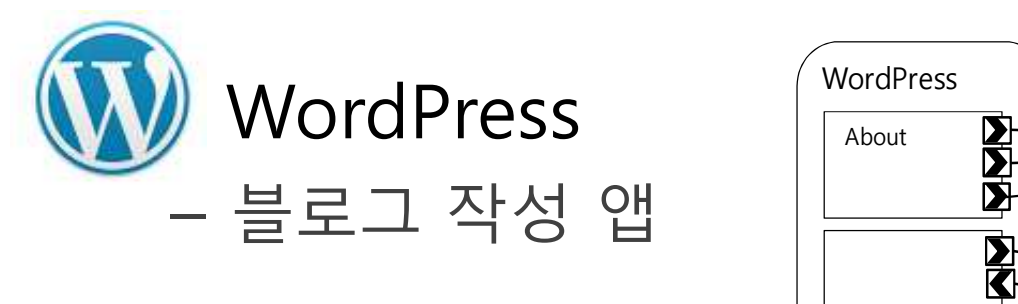

- 상호작용 기능 <sup>EditPost</sup> 효 – 사진 촬영
	- 동영상 촬영 F<sup>Posts</sup> D
	- 웹 브라우져
	- 갤러리 앨범 | | │ │ <mark>화</mark>

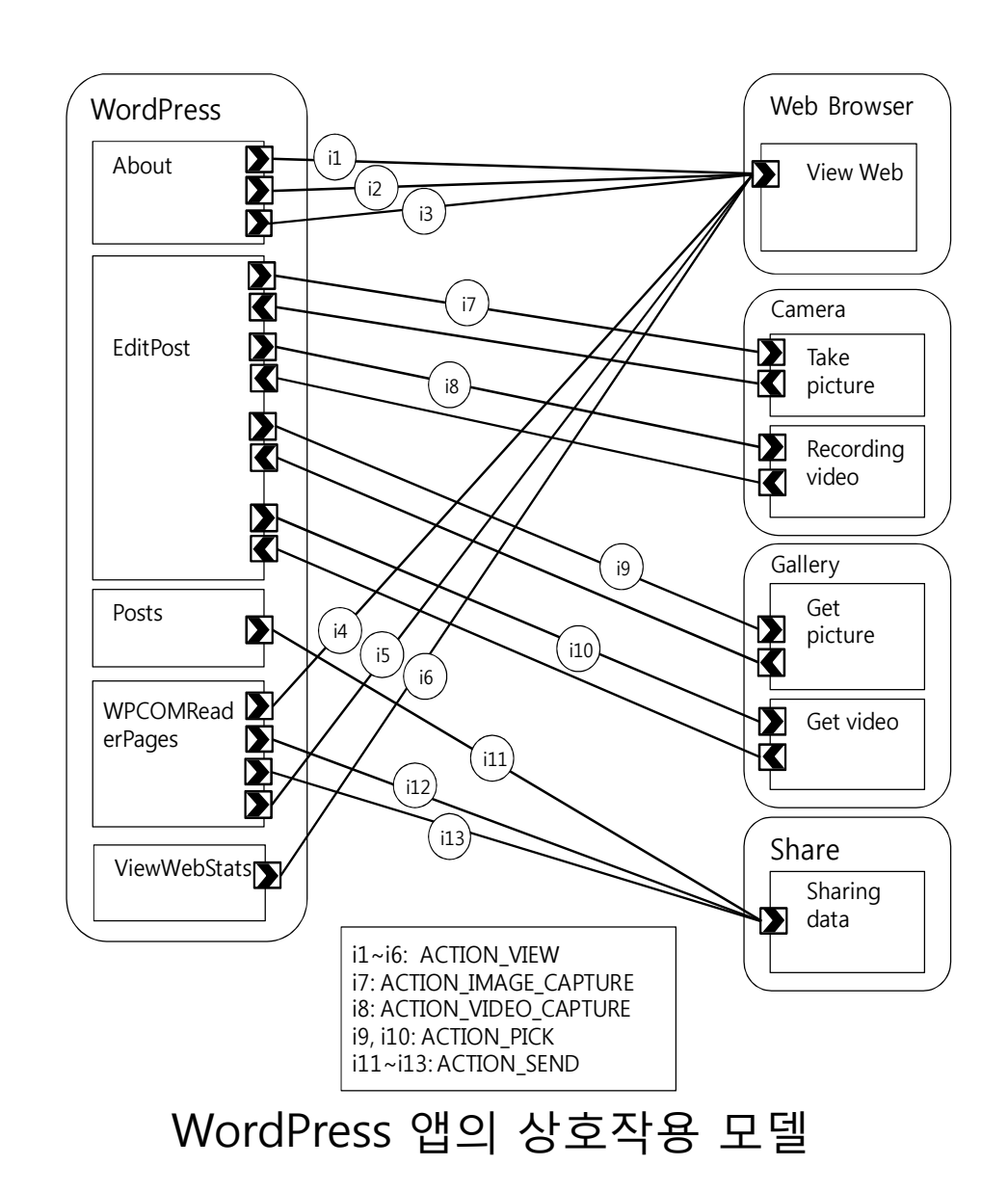

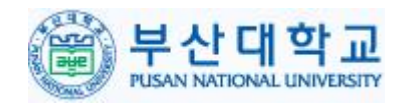

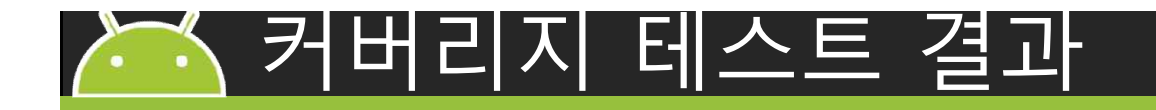

- WordPress 앱의 상호작용 커버리지 평균 (5개)
	- 함수, 문장, 분기 커버리지에서 액티비티-반환 커버리지가 가장 높은 커버리지 달성: 기존 테스트 방법인 무작위 테스트와 2~5배 차이

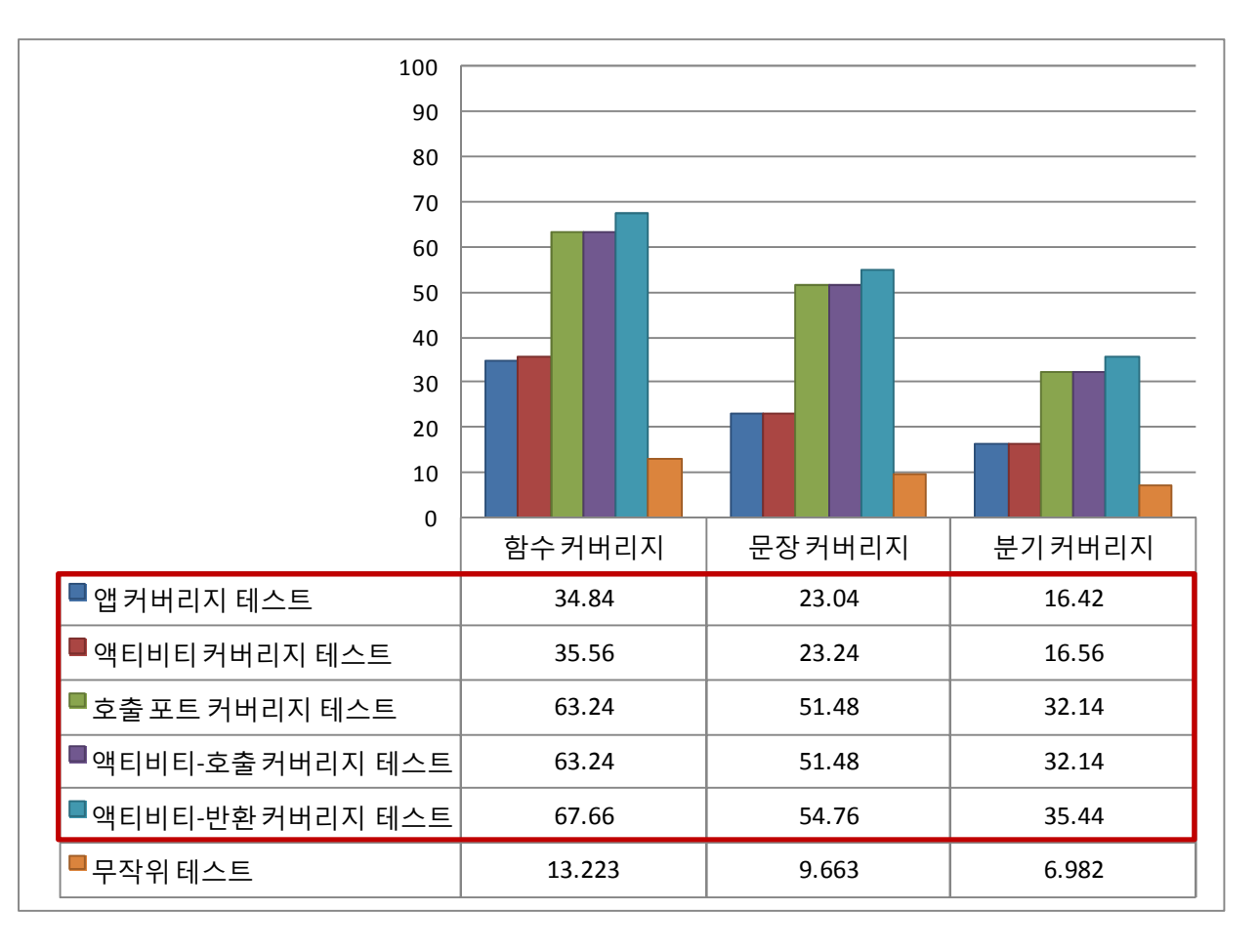

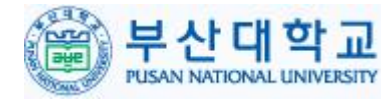

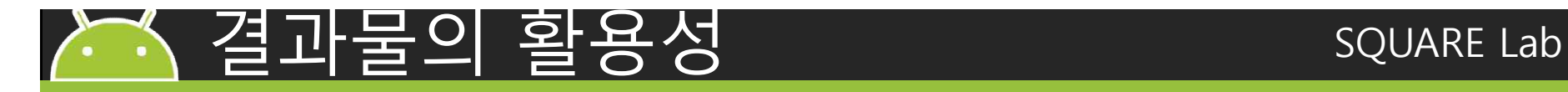

- 앱 개발 및 테스트 시에 테스트 케이스 생성
	- 외부 앱과 연동되는 지점 추출
	- 모델을 기반으로 효율적∙효과적인 테스트 케이스 생성
	- 삼성, LG 등 다양한 안드로이드 제조사들의 앱간 상호작용 호환성 테스트

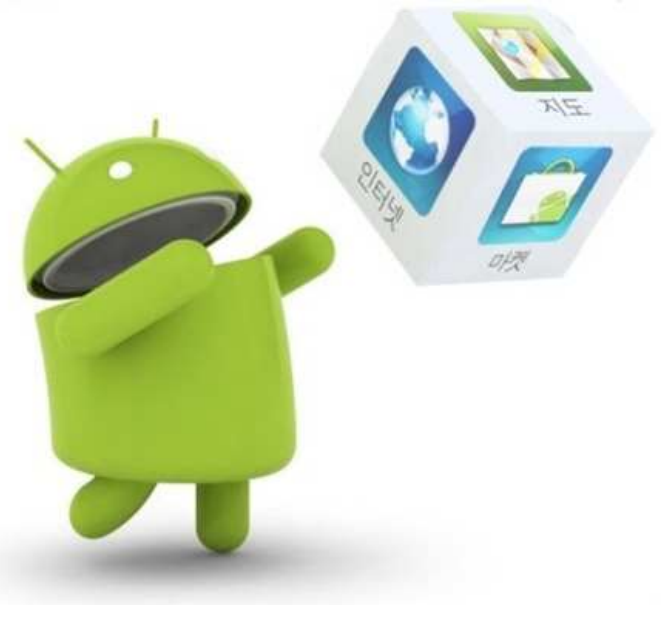

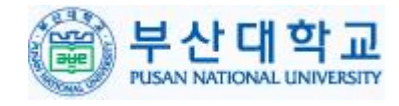

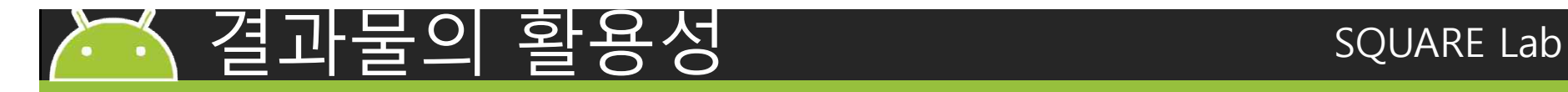

- 각종 앱 마켓에서 활용 가능
	- 기존 앱 마켓에 앱 등록 수 지속 증가
	- 새로운 앱 마켓 출시
		- 삼성 앱 스토어, Naver 앱 스토어 등
	- 마켓 등록을 위한 앱 테스트 필요
	- 다양한 장치와 앱 연동에 대비

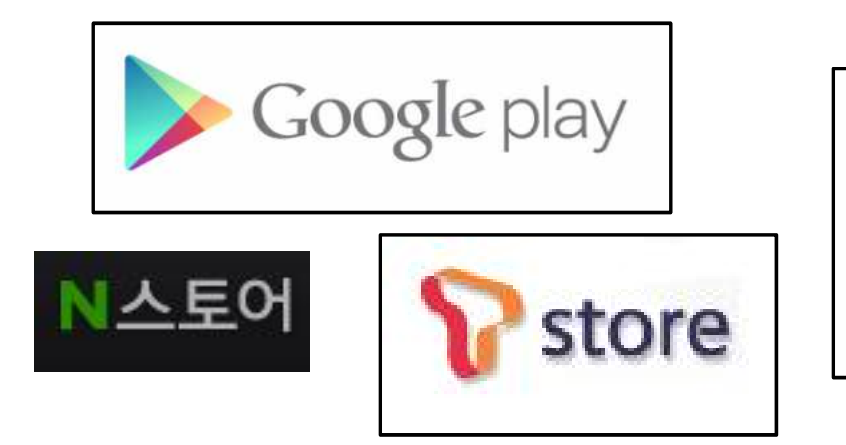

**Samsung** 

**Apps** 

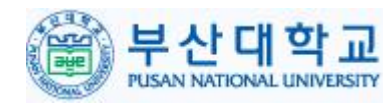

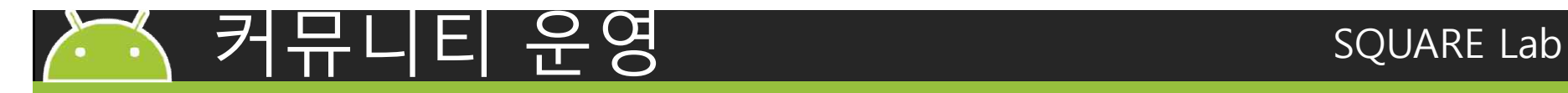

#### • 커뮤니티 사이트

- 네이버 개발자 센터 이용: http://dev.naver.com/projects/agftt
- 신규 참여 개발자 3명
- Android GUI 관련 프로젝트 최고 7위 기록
	- (Sourceforge에서 이전하기 전 기록)

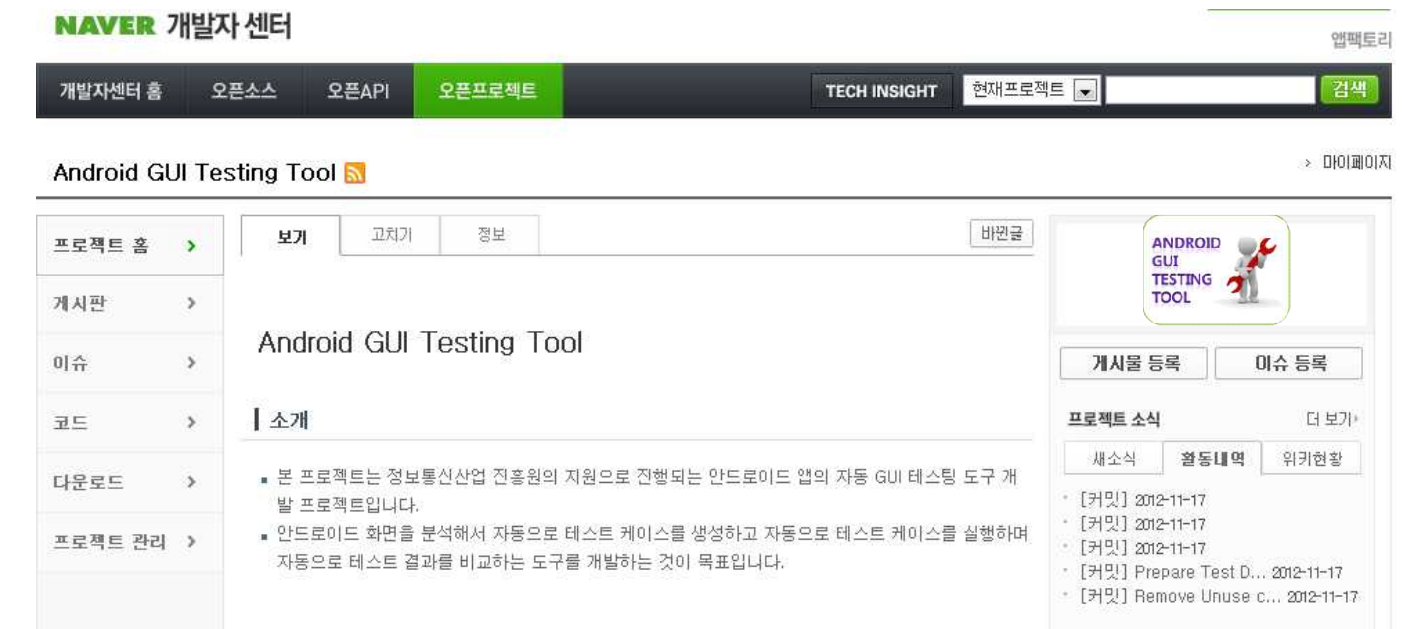

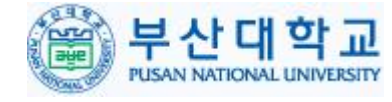

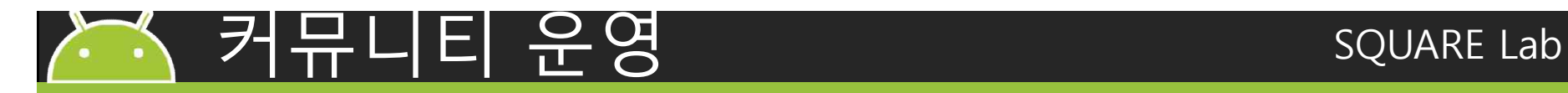

- 세미나 참가
	- <u>– 소프트웨어 테스팅 세미나 2회 <sup>\*\*\*\*</sup>\*\*\*\*\*\*\*\*\*\*\*\*</u> 아테스
	- 안드로이드 관련 세미나 2회 2012 소프웨어 테스팅 베스트 프랙터스세미
	- 임베디드 테스팅 관련 세미나 3회

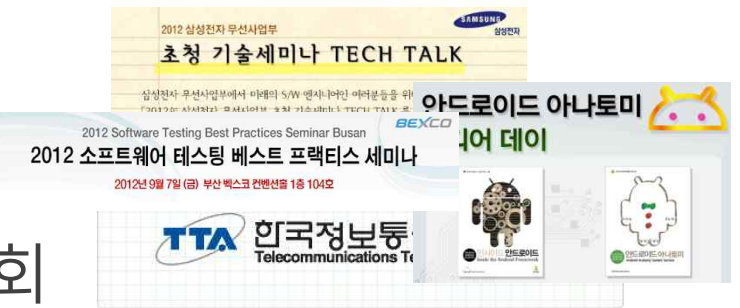

• 월별 소스 수정 횟수 – 총 103회 커밋

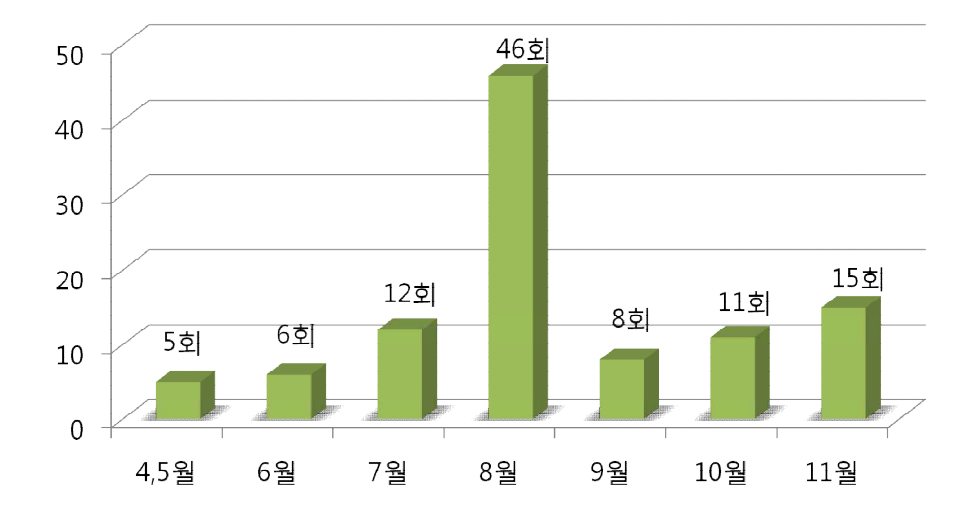

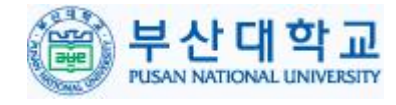

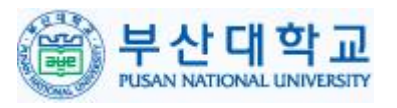

#### 향후 커뮤니티 활용 계획 SQUARE Lab 안드로이드 바인더 IPC

- 상호작용 모델 시각화 – 모델 시각화 라이브러리 적용 – 직관적인 모델 분석 가능
	- ViewWebStats WPCOMRead **DEL** erPages i9, i10: ACTION\_PICK i4

- 플랫폼 업데이트 적용
	- 새로운 안드로이드 버전 출시에 따른 API 변경 사항 적용

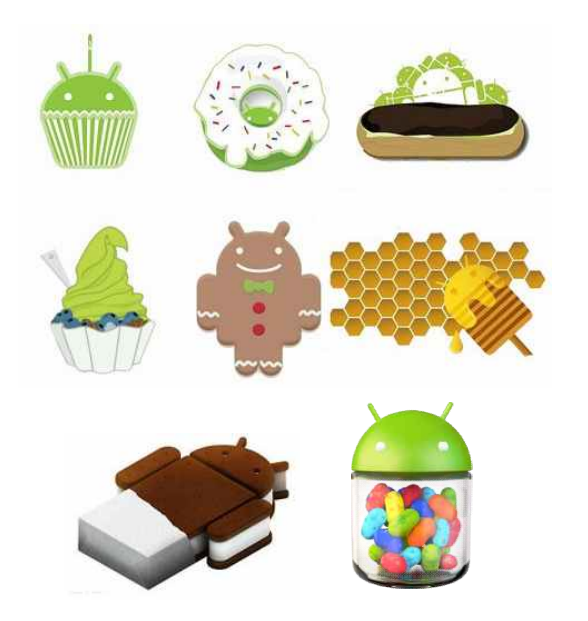

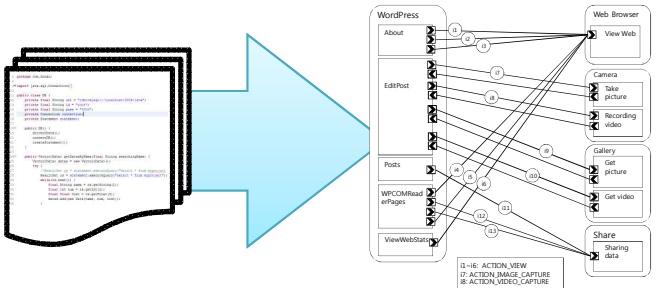

i11~i13: ACTION\_SEND

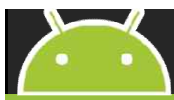

# Q & A

## Thank you

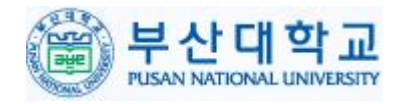